# Capítulo 4

# Contagem, Probabilidade e **Estatística**

## **Livros Grátis**

http://www.livrosgratis.com.br

Milhares de livros grátis para download.

# O problema dos discos

Adaptado do artigo de Roberto Ribeiro Paterlini

*T*emos aplicado o problema do jogo dos discos em classes de estudantes de Licenciatura em Matemática e temos acompanhado colegas professores que o tem aplicado no ensino médio e fundamental. O problema tem feito muito sucesso.

#### *O problema do jogo dos discos*

Uma escola estava preparando uma Feira de Ciências e foi pedido aos estudantes que bolassem um jogo que servisse para arrecadar fundos. Os estudantes observaram que no salão da Feira o piso era feito com quadrados de 30 cm de lado, desses quadrados de Paviflex. Pensaram então em construir discos de papelão de um certo diâmetro d que seriam comprados pelos visitantes por R\$ 1,00 cada um. O visitante jogaria o disco aleatoriamente no piso. Se o disco, depois de pousar no piso, tocasse um lado de um quadrado, ele perderia para a escola o que tinha pago. Se, ao contrário, acertasse o disco inteiramente dentro de um quadrado, ele receberia R\$ 2,00 (R\$ 1,00 como devolução e mais R\$ 1,00 como prêmio).

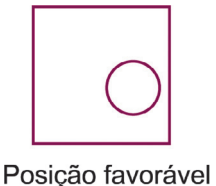

ao jogador

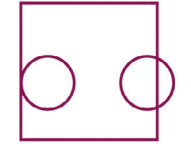

à escola

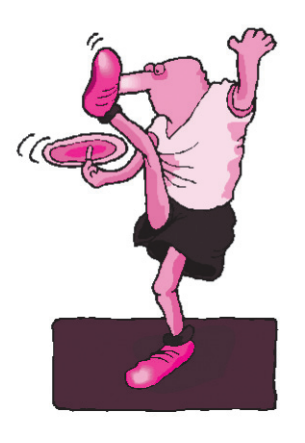

O problema dos estudantes consistia em determinar o diâmetro d dos discos de modo que o jogo resultasse favorável à escola. Observaram que quanto menor d, melhor para o jogador, e quanto maior d, melhor para a escola. O favorecimento para a escola não deveria ser exagerado, pois, se o jogo fosse muito desfavorável para o jogador, ninguém iria querer jogar. Resolveram que uma probabilidade de 60% favorável à escola seria adequada.

#### *Pergunta 1*

 Como determinar o valor de d que resulta em uma probabilidade de 40% favorável ao jogador e de 60% à escola?

#### *Pergunta 2*

Qual será, em média, o ganho da escola se 500 discos forem vendidos na feira?

#### Resposta da Pergunta 1

Sob condições ideais podemos supor que lançar o disco aleatoriamente no piso é o mesmo que lançar seu centro aleatoriamente. Assim, a probabilidade  $p$  de o 30 jogador ganhar (no nosso caso 40%) é a mesma probabilidade de um ponto, lançado aleatoriamente dentro do quadrado de lado 30, cair dentro do quadrado de lado  $30 - d$ .

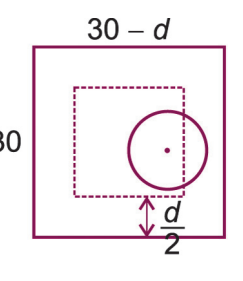

Da definição de probabilidade geométrica temos

$$
p = \frac{\text{área do quadrado menor}}{\text{área do quadrado maior}}
$$
 ou  $p = \frac{(l-d)^2}{l^2} = \frac{1}{l^2}d^2 - \frac{2}{l}d + 1.$ 

Como queremos  $p = 40\% = 0.4$ , obtemos  $d = 30 - 6\sqrt{10} \approx 11.0263$ 

No caso geral de um quadrado de lado le probabilidade p do jogador

ganhar, uma solução análoga fornece 
$$
p = \frac{(l-d)^2}{l^2} = \frac{1}{l^2}d^2 - \frac{2}{l}d + 1
$$
. e  
portanto,  $d = l(1 - \sqrt{p})$ .

Apresentamos o gráfico de  $P(d) = \frac{1}{30^2}d^2 - \frac{1}{15}d + 1$ , com  $0 \le d \le 30$ . Observe que  $d = 30$  é um zero duplo de  $P(d)$ .

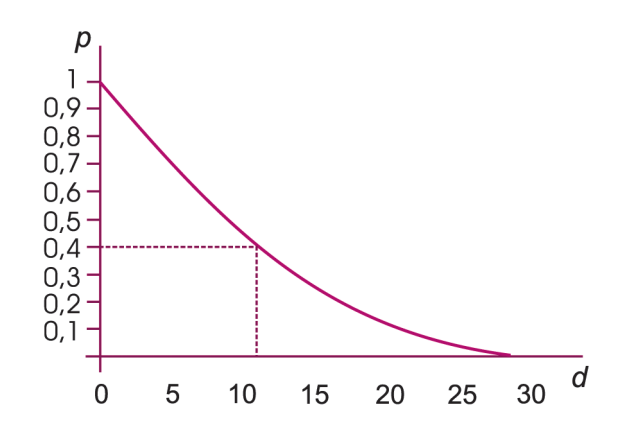

As duas linhas pontilhadas na figura acima mostram como se obtém graficamente o valor de d tal que  $P(d) = 0.4 = 40\%$ .

#### Resposta da Pergunta 2

Se 500 discos forem vendidos na feira, a arrecadação bruta será R\$ 500,00. Supondo que em 40% das jogadas (200 jogadas) os jogadores ganhem, a escola pagará R\$ 400,00. Sobrará R\$ 100,00 para a escola.

#### *Comentários sobre o uso do jogo dos discos em sala de aula*

Participando de um projeto dos Departamentos de Matemática e Física da UFSCar tivemos a oportunidade de orientar um grupo de professores que aplicaram o problema do jogo dos discos em suas escolas.

Para resolver o problema por experimentação foram construídos discos de madeirit ou de borracha com diâmetros 4, 6, 8, 10, 12 e 14 cm.

Os professores observaram que devem ser feitos pelo menos 200 lançamentos para cada diâmetro e para facilitar a experiência foram feitos 10 discos de cada diâmetro.

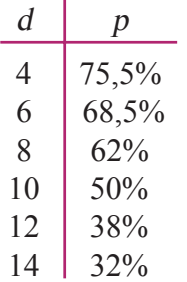

Os resultados obtidos em uma classe estão dispostos na tabela acima, sendo d o diâmetro dos discos, em cm, e p a probabilidade de o jogador ganhar.

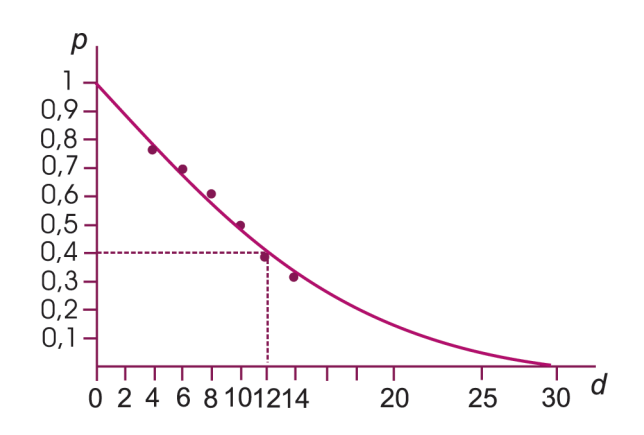

No gráfico estão dispostos os pontos obtidos. Os estudantes, usando uma folha de papel quadriculado e uma régua, desenharam a curva que lhes pareceu ser a que melhor se aproximava dos pontos dados e obtiveram a solução  $d \approx 11.5$  (ligeiramente diferente do que obtivemos no gráfico). Ao fazer nosso gráfico (acima), usamos o aplicativo computacional Maple V para obter a função quadrática que mais se aproxima dos pontos dados. Acrescentamos na lista dos estudantes os pontos  $(0,1)$  e  $(30,0)$ . A função obtida foi

 $P(d) = 0,0008977221246 d^2 - 0,06051821065 d + 1,004555785$ . Resolvendo a equação  $P(d) = 0.4$  em d, temos  $d \approx 12.2$ .

#### *Fazendo conexões*

No problema do jogo dos discos podemos considerar pavimentações de outros tipos para o piso onde serão lançados os discos, fazendo conexões com outras áreas da Matemática.

Consideremos as pavimentações chamadas mosaicos regulares do plano, constituídas por polígonos regulares de um único tipo e satisfazendo as condições:

- (a) quando dois polígonos se intersectam, essa interseção é um lado ou um vértice comum;
- (b) a distribuição dos polígonos ao redor de cada vértice é sempre a mesma. Os únicos mosaicos regulares do plano são os constituídos por triângulos equiláteros, quadrados ou hexágonos regulares (que se reduz aos triângulos).

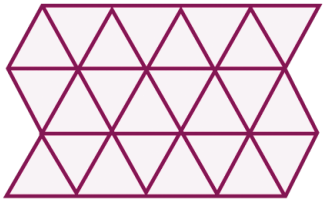

Vamos aplicar nosso jogo dos discos a esses tipos

de pavimentação. O caso de mosaicos formados por quadrados já foi estudado acima.

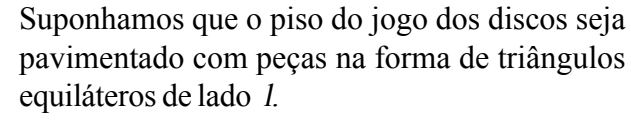

Lembrando que o apótema do triângulo equilátero

(raio da circunferência inscrita) vale  $a = \frac{\sqrt{3}}{6}l$ , os

discos podem ter diâmetro d tal que  $0 < d < 2a$ ,

ou seja, 
$$
0 \le d \le \frac{\sqrt{3}}{3}l
$$
.

No interior do triângulo equilátero de lado 1 dispomos um triângulo equilátero de lado t, com lados paralelos ao triângulo maior, de modo que a distância entre o lado do triângulo maior ao lado paralelo do triângulo

menor seja  $\frac{d}{2}$ .

Podemos verificar que a relação entre l e t é  $l = t + \sqrt{3}d$ . Lembrando que a razão entre as áreas de duas figuras semelhantes é igual à razão entre os quadrados dos lados, a probabilidade de um disco de diâmetro d, lançado aleatoriamente no piso, cair inteiramente dentro do triângulo de lado l é

$$
P(d) = \frac{t^2}{l^2} = \frac{(l - \sqrt{3}d)^2}{l^2} = \frac{3}{l^2}d^2 - \frac{2\sqrt{3}}{l}d + 1.
$$

Resolvendo a equação  $P(d) = p$  em d, temos  $d = \frac{\sqrt{3}}{3} l(1 \pm \sqrt{p}).$ 

Como  $0 \le d \le \frac{\sqrt{3}}{2}l$ , temos  $d = \frac{\sqrt{3}}{2}l(1-\sqrt{p})$ . Essa é a solução do

jogo dos discos para o caso de o piso ser pavimentado com triângulos equiláteros.

#### *Nota histórica sobre Buffon e o problema dos ladrilhos*

Georges Louis Leclerc, Conde de Buffon, nasceu em 7 de setembro de 1707, em Montbard, na França, e morreu em 16 de abril de 1788, em Paris.

Nascido na aristocracia, estudou Medicina e Direito. Mostrou interesse pela Matemática, tendo descoberto sozinho a Fórmula do Binômio e mantido correspondência com Cramer sobre Mecânica, Geometria, Probabilidade, Teoria dos Números e Cálculo Diferencial e Integral. Mas era a Natureza a sua paixão. Dedicou-se principalmente à História Natural, tendo sido o maior responsável pelo crescimento do interesse pela História Natural na Europa, no século XVIII.

No século XVIII acreditava-se que Deus havia criado as espécies separadamente, isto é, de modo independente umas das outras, e que a idade da Terra seria de no máximo 6 000 anos. Em sua História Natural, uma enciclopédia que continha todo o conhecimento da época sobre a natureza, Buffon apontava, 100 anos antes de Darwin, as semelhanças entre homens e macacos e até mesmo sugeria a existência de

um ancestral comum. Em As Épocas da Natureza (1788), sugeria que a idade da Terra era muito maior que os 6 000 anos até então a ela atribuídos.

O 4º volume do Suplemento à História Natural, publicado em 1777, tem 3 de suas 35 seções dedicadas ao Cálculo de Probabilidades. Uma delas é Sur le jeu de franc-carreau (Sobre o jogo do ladrilho), na qual Buffon discute o jogo do ladrilho e apresenta o Problema da Agulha . Foi o primeiro escrito sobre o que hoje se conhece por Probabilidade Geométrica.

#### *O jogo do ladrilho*

Era bastante jogado pelas crianças francesas no século XVIII. Uma pequena moeda de raio R é lançada ao acaso em um chão coberto por ladrilhos quadrados de lado  $1 (1 > 2r)$ . As crianças apostavam que a moeda cairia inteiramente dentro de um ladrilho ou que a moeda cairia atravessando o lado de algum ladrilho.

Buffon notou que a probabilidade de a moeda cair inteiramente dentro de um ladrilho era a probabilidade de o centro da moeda cair dentro de um quadrado de lado 1–2r.

Essa probabilidade é a razão entre as áreas do quadrado e do ladrilho, pois a probabilidade de o centro da moeda cair em uma região é proporcional à área dessa região. Portanto, a probabilidade de a moeda

cair inteiramente dentro de um ladrilho é  $\frac{(l-2r)^2}{l^2} = \left(1-\frac{2r}{l}\right)^2$ .

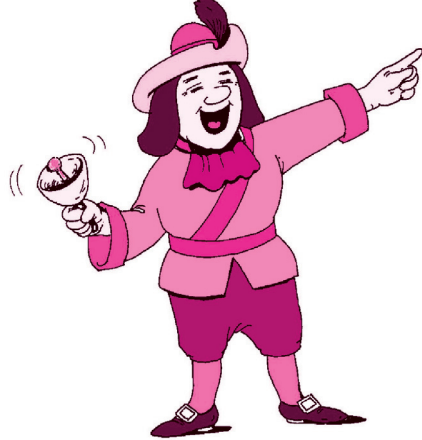

# Intuição e

# probabilidade

Adaptado do artigo de Raul F. W. Agostino

*D*e tudo que ensinamos aos nossos alunos, os assuntos que despertam mais interesse são os que envolvem situações do cotidiano. Nestes tempos de AIDS, o problema a seguir tem servido de boa fonte de motivação e participação, em sala de aula.

Num país, 10% da população é portadora de um vírus. Um teste para detectar ou não a presença do vírus dá 90% de acertos quando aplicado a portadores e dá 80% de acertos quando aplicado a não portadores.

Qual o percentual de pessoas realmente portadoras do vírus, dentre aquelas que o teste classificou como portadoras?

Vejamos uma solução que pode ser dada sem citar teoremas de Probabilidade ou Estatística.

Considere que o teste foi aplicado aos <sup>I</sup> habitantes do país. O número de testes que indicou a presença do vírus foi:

 $90\%$  dos que realmente 20% dos  $\overline{n}$  portadores  $0,9 \times 0,1 \times I + 0,2 \times 0,9 \times I = 0,09I + 0,18I = 0,27I.$ 

são portadores

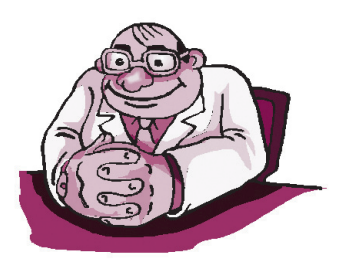

Destas, são portadoras 0,09I.

Assim, são realmente portadoras do vírus  $0.09I/0.27I = 1/3 \approx 33.3\%$ das pessoas que o teste classificou como portadoras.

Esse número é no mínimo curioso e mostra que uma pessoa que fez o teste e foi classificada como portadora tem grande possibilidade de ser um "falso-positivo" (normalmente, quando uma pessoa faz um teste desse tipo e o resultado é positivo, os médicos recomendam um novo teste).

No entanto, o número de testes que indicaram a ausência do vírus foi 0,73I e, dentre esses, 0,72I não são portadores, o que dá

 $0.72I/0.73I = 98.6\%$  de não portadores

dentre os classificados como não portadores.

Algumas variações nos dados também originam resultados interessantes.

Por exemplo:

Se 0,5% da população é portadora e o teste acerta em 98% dos casos, então somente 20% das pessoas que o teste classificou como portadoras são realmente portadoras.

Dependendo dos objetivos, pode-se a partir daí enunciar o conceito de probabilidade condicional ou mesmo desenvolver tópicos em Estatística; no entanto, a grande qualidade desse problema é apresentar uma situação de real interesse dos nossos alunos, com uma abordagem bastante intuitiva.

#### *Nota*

Esperamos que nenhum leitor use este artigo como justificativa para não se submeter a testes e exames clínicos solicitados por seu médico. O que o exemplo permite concluir é que, como todo teste está sujeito a erros, dificilmente se justifica a sua aplicação indiscriminada a toda uma população. É importante observar, no entanto, que, quando o médico pede exames, ele tem razões para suspeitar que exista algo errado com o paciente e, portanto, a probabilidade condicional de que ele esteja doente é, em geral, bem maior do que a incidência da doença na população toda.

# Média e média das médias

Adaptado do artigo de Adilson Simonis Cláudio Possani

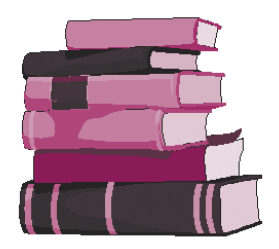

*O*s Parâmetros Curriculares Nacionais (PCNs) preconizam que se aborde, desde o ensino fundamental, noções básicas de Estatística. Pretende-se que o estudante seja confrontado com situações concretas de análise de dados através de gráficos ou tabelas, introduzindo conceitos fundamentais para a compreensão dos fenômenos do dia-a-dia. Entre esses conceitos, um de vital importância é a *média* de uma seqüência de valores numéricos. Nosso objetivo neste artigo é pontuar alguns aspectos desse conceito que possam ser úteis ao professor de Matemática.

Existem várias noções de média aritmética, geométrica, harmônica, simétrica, etc. Vamos nos ocupar, neste artigo, da média aritmética, que passamos a denominar apenas média.

Dados os números  $x_1, x_2, ..., x_n$  (não necessariamente distintos), a média desses valores é definida

como sendo 
$$
\frac{\sum_{i=1}^{n} x_i}{n} = \frac{x_1 + x_2 + \dots + x_n}{n}
$$

Uma dúvida muito freqüente acerca das médias é a seguinte: se temos duas sequências de números  $A_1$  e  $A_2$  com médias  $\mu_1$  e  $\mu_2$ , respectivamente, e

queremos obter a média da união dessas seqüências, é correto fazer  $(\mu_1 + \mu_2)/2$  ou devemos somar todos os números e dividir pelo número total de valores? Esses dois procedimentos levam ao mesmo resultado? Vejamos através de um exemplo que os resultados podem ser diferentes.

Suponha que um professor peça a cada um de seus alunos que calcule a idade média de sua própria família, e imaginemos a seguinte situação:

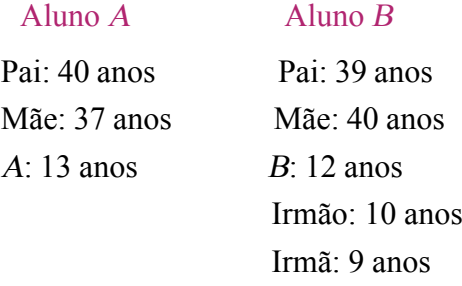

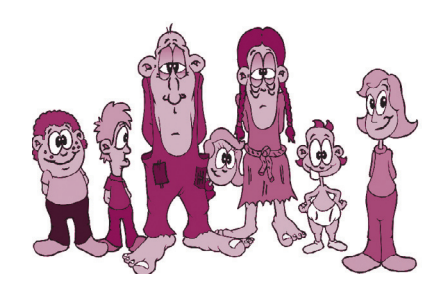

A idade média da família de A é  $\mu_1 = (40 + 37 + 13)/3 = 30$  anos, e da família de B é  $\mu_2 = (39 + 40 + 12 + 10 + 9)/5 = 22$  anos.

Observemos agora os valores:

 $(\mu_1 + \mu_2)/2 = 26$  e  $\mu$ <sub>3</sub> = (40 + 37 + 13 + 39 + 40 + 12 + 10 + 9)/8 = 25.

Primeiramente salientamos que não cabe dizer que um procedimento é mais correto que o outro. Cada um deles tem um significado diferente e é correto no contexto adequado.

O valor 26 é a média das idades médias das famílias. Assim, se estivermos interessados em saber se as famílias de uma cidade ou do Brasil são famílias jovens ou não, esse é o tipo de valor que devemos calcular.

Por outro lado, se calculamos a soma total dividida pelo número total de pessoas (μ<sub>3</sub>), obtemos a idade média do total de pessoas (e não de famílias). É o que fazemos para obter a idade média da população de uma cidade ou país.

Um outro exemplo no qual os dois procedimentos apresentam resultados diferentes é:

Sequência 1 de dados: 10, 10, 10, 10, 10, 10, 10, 10.  $\mu_1 = 10$ . Sequência 2 de dados: 5, 5.  $\mu_2 = 5$ .

$$
(\mu_1 + \mu_2)/2 = (10 + 5)/2 = 7.5 \text{ e } \mu_3 = 9.
$$

Ao calcular 7,5, os dois valores, 10 e 5, aparecem com o mesmo peso, enquanto o cálculo de  $\mu$ <sub>3</sub> reflete o fato de o valor  $10$  aparecer mais vezes na primeira seqüência do que o valor 5 aparece na segunda.

É fácil ver que, se duas sequências numéricas,  $A_1$  e  $A_2$ , têm o mesmo número de elementos, então os dois procedimentos descritos anteriormente fornecem valores iguais. De fato, sejam  $A_1 = \{x_1, ..., x_n\}$  e  $A_2 = \{y_1, ..., y_n\}.$ 

Então

$$
(\mu_1 + \mu_2)/2 = \frac{\frac{x_1 + \dots + x_n}{n} + \frac{y_1 + \dots + y_n}{n}}{2} = \frac{x_1 + \dots + x_n + y_1 + \dots + y_n}{2n} = \mu_3.
$$

Vamos mostrar agora como se procede para avaliar a média quando não são conhecidos todos os elementos da seqüência numérica.

Em um determinado conjunto ou seqüência de valores numéricos, dois parâmetros são de especial interesse. Ambos são médias e podem surpreender pela quantidade de informação que podemos obter a partir deles sobre a totalidade dos valores numéricos que temos. O primeiro é a média, e o segundo a variância, definida como sendo a média dos quadrados das diferenças entre cada valor e a média.

Vamos exemplificar esses dois conceitos. Considere a seguinte sequência numérica que denotamos por  $\varnothing$ :

$$
\wp = \{2, 3, 3, 10, 12\}.
$$

A média é dada pelo valor 6. Essa quantidade expressa um certo centro de gravidade da seqüência, mas certamente nos informa muito pouco sobre como a seqüência é formada. Se você sabe que a seqüência numérica não é constante, pode apostar que existem valores menores e maiores, centrados em 6, mas não pode dizer muito mais do que isso, embora saber que a média dos salários dos políticos brasileiros é alta possa ajudar a entender por que existem tantos candidatos a determinado cargo público.

Se a sequência  $\varnothing$  representa o salário (em salários mínimos) de 5 professores de Matemática, e considerando que dois ou três salários mínimos não representam um bom salário, você tem que 3 dentre os

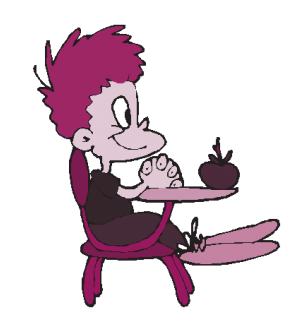

5 ganham mal e abaixo da média. Como tentar incorporar essa variabilidade em relação ao valor médio?

É o conceito de variância, denotada por  $\sigma$ , que tenta expressar a dispersão dos valores em torno da média. O valor 2 (do professor com o salário mais modesto) tem uma distância a μ, ao quadrado, dada por (2 − 6)2 = 16, enquanto o valor 12 (o marajá do grupo) tem a distância ao quadrado de μ dada por  $(12−6)^2 = 36$ . Fazendo a média de todas as distâncias ao quadrado, encontramos

$$
\sigma^2 = (16 + 9 + 9 + 16 + 36)/5 = \frac{86}{5} = 17,2.
$$

Como essa distância média fornece os valores dos quadrados dos salários, é usual retornar ao velho, estável e bom salário mínimo tomando a raiz quadrada, e teremos então o valor conhecido como desvio padrão.

O que significa o desvio padrão dado no exemplo por  $\sqrt{17,2} = 4,15$ ? A resposta informal que daremos aqui ficará interessante se imaginarmos um conjunto com centenas de valores (os salários dos professores de Matemática no Brasil, por exemplo) e não apenas os cinco do nosso exemplo. Temos que o valor médio das diferenças, em módulo, entre os valores e sua média é dado por

$$
\frac{4+3+3+4+6}{5} = 4.
$$

O desvio padrão σ possui uma interpretação muito próxima do valor obtido acima (4) e expressa a idéia de concentração ou não em torno da média. A escolha de σ tem vantagens computacionais em relação à média dos módulos e talvez por isso o seu uso seja muito difundido.

O intervalo (μ−σ; μ + σ) = (6 − 4,15; 6 + 4,15) = (1,85; 10,15), que no nosso exemplo exclui apenas o marajá, é amplamente utilizado em estatística aplicada quando o conjunto de valores é grande, e podemos argumentar que nesse caso contempla aproximadamente 70% das observações, enquanto o intervalo ( $\mu + 3\sigma$ ,  $\mu - 3\sigma$ ) contempla aproximadamente 99% das observações.

Podemos considerar o desvio padrão discutido como uma medida de dispersão dos dados, isto é, quanto menor  $\sigma$ , mais concentrados em torno da média estão as observações. Quando os jornais afirmam que a distribuição de renda dos trabalhadores brasileiros (e não apenas dos professores) é injusta, no fundo, afirmam que a variância é grande. Muitos pobres (professores?) e poucos ricos (políticos?). Por outro lado, se  $\sigma^2 = 0$ , teríamos todos os valores iguais e, como disse Nélson Rodrigues, a unanimidade é burra.

> $500 + 500$  $= 500$  $0 + 1000$  $=500$

# Número de regiões: um problema de contagem

#### Adaptado do artigo de Antônio C. Patrocínio

*M*uitos problemas em Matemática envolvem processos adequados de "contagem" que, freqüentemente, conduzem a fórmulas gerais extremamente úteis; por exemplo, para contar de quantas maneiras distintas podemos combinar n objetos em grupos de r desses objetos, usamos a conhecida fórmula que dá o número de combinações de n objetos tomados  $ra$  r, a saber:

$$
C(n,r) = \binom{n}{r} = \frac{n!}{r!(n-r)!}
$$

Vamos analisar um problema de contagem do número de regiões no plano que pode ser resolvido de maneira direta, simples e interessante. Trata-se do seguinte:

Considere 100 pontos distribuídos sobre uma circunferência, de tal modo que o segmento ligando dois quaisquer desses pontos não passe pelo ponto de intersecção de outros dois segmentos. Calcular o número R de regiões obtidas no círculo quando todos os 100 pontos estiverem ligados.

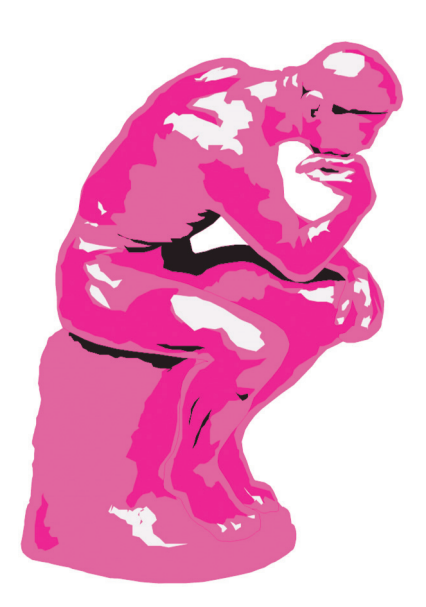

Inicialmente, tentamos resolver o problema com um número menor de pontos. Examinando os casos 2, 3, 4 e 5 pontos, temos:

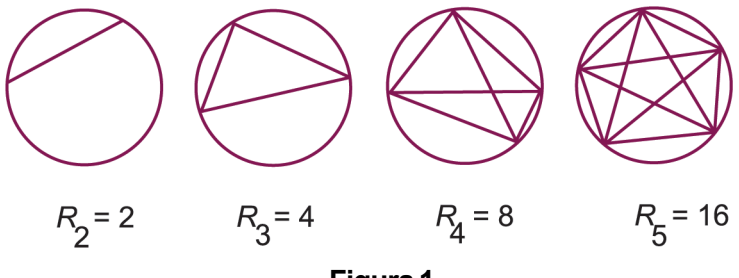

**Figura 1**

Observamos que:

com 2 pontos temos  $2<sup>1</sup>$  regiões; com 3 pontos temos 22 regiões; com 4 pontos temos  $2<sup>3</sup>$  regiões; com 5 pontos temos 24 regiões.

Os resultados levam a acreditar que 6 pontos fornerceriam  $2^5 = 32$ regiões, logo 100 pontos forneceriam 299 regiões, e, por analogia (incorreta, como veremos) *n* pontos determinariam  $2^{n-1}$  regiões! Mas, ao verificar diretamente o que acontece com 6 pontos, vemos que ficam determinadas 31 regiões, e não 32.

Logo, a generalização pretendida não é verdadeira.

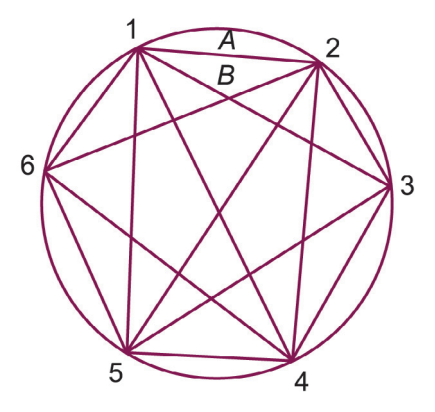

**Figura 2**

Como determinar uma "fórmula" que forneça o número de regiões obtidas com 100 (ou um outro número qualquer) pontos?

#### *Solução 1*

Os segmentos ligando dois a dois os 100 pontos serão chamados "diagonais"; como para cada dois pontos temos uma diagonal, o

número delas é  $C_{100,2} = \begin{pmatrix} 100 \\ 2 \end{pmatrix}$ , e o número de pontos de intersecção das diagonais é  $C_{100,4} = \begin{pmatrix} 100 \\ 4 \end{pmatrix}$ , visto que cada 4 pontos determinam

duas diagonais, as quais têm um ponto em comum.

Vamos descrever um processo que nos permite obter o número de regiões pela eliminação sucessiva de diagonais.

Ao retirarmos uma das diagonais, o número de regiões vai diminuir, visto que duas regiões que têm em comum um segmento da diagonal retirada fundem-se em uma única região.

Por exemplo, na figura 2, a retirada da diagonal  $D_{12}$ , que liga os pontos 1 e 2, faz com que as regiões A e B se transformem em uma única região; a retirada da diagonal  $D_{35}$  transforma em quatro as oito regiões que têm partes dessa diagonal como arestas.

Podemos observar que, ao retirarmos uma diagonal, o número de regiões decresce conforme o número de pontos de intersecção dessa diagonal com aquelas que ainda não foram removidas, mais um. Com efeito, esse é o número de segmentos nos quais os referidos pontos de intersecção dividem a diagonal, e a remoção de cada um desses segmentos transforma duas regiões em uma. Assim, a remoção da diagonal  $D_{12}$ , que não tem ponto de intersecção com as demais, produz um decréscimo de apenas um no número total de regiões; já a retirada da diagonal  $D_{35}$ , que tem 3 pontos de intersecção com as demais diagonais, produz um decréscimo de 4 regiões.

Notemos que, no processo de retirada sucessiva das diagonais, considera-se o número de pontos de intersecção de cada diagonal com aquelas que ainda não foram retiradas; no final do processo, ao serem retiradas, sucessivamente, todas as diagonais, tal número é igual ao número total de pontos de intersecção de todas as diagonais, ou seja  $C_{100,4} = \begin{pmatrix} 100 \\ 4 \end{pmatrix}$ ; ao mesmo tempo, o número de regiões decresce até reduzir-se a uma única região, quando todas as diagonais tiverem sido eliminadas. Podemos então concluir que o número de regiões eliminadas no processo de retirada sucessiva de todas as diagonais é dado pelo número total de pontos de intersecção de todas as diagonais, ou seja ,

$$
C_{100,4} = \begin{pmatrix} 100 \\ 4 \end{pmatrix}
$$
, acrescido de tantas parelas iguais a 1 quantas são as

diagonais, ou seja,  $C_{100,2} = \begin{pmatrix} 100 \\ 2 \end{pmatrix}$ . Portanto, o número inicial de regiões,

que é igual ao número de regiões eliminadas mais uma, a que restou no final do processo, é dado por

$$
R_{100} = \binom{100}{0} + \binom{100}{2} + \binom{100}{4} = 3686101.
$$

 Observe que, para n pontos, temos a mesma expressão, apenas trocando o 100 por n. E, para 6 pontos, a fórmula obtida fornece

$$
R_6 = \binom{6}{0} + \binom{6}{2} + \binom{6}{4} = 31
$$
, como havíamos verificado!

#### *Solução 2*

Em Geometria, uma das fórmulas mais notáveis é a chamada "fórmula de Euler", que estabelece uma relação entre o número de vértices, arestas e faces de um poliedro:  $V-A + F = 2.$ 

Mostraremos, em seguida, como a fórmula que fornece o número de regiões determinadas por n pontos pode ser obtida a partir da fórmula de Euler; o que era de se esperar, pois a demonstração mais conhecida da fórmula de Euler, devida a Cauchy, começa removendo uma face do poliedro e deformando a parte restante em uma região plana que é um polígono subdividido pelas arestas do poliedro.

Para poliedros planos, como o da figura 2, obtidos pela interligação de <sup>n</sup> pontos na circunferência, a fórmula de Euler se reduz a

$$
V - A + F = 1.
$$
 (1)

Vamos calcular, separadamente, V, A e F em função de n e substituílos na fórmula (2) para obter  $R_{n}$ .

#### *Cálculo do número de vértices*

Para cada 4 vértices na circunferência existem dois, e apenas dois, segmentos que se cruzam, e portanto determinam um vértice interno, de

modo que o número desses vértices é  $C_{n,4} = \binom{n}{4}$ , ou seja:

$$
V = n + \binom{n}{4}.\tag{2}
$$

#### *Cálculo do número de arestas*

Cada vértice externo contribui com (n − 1) arestas, e cada vértice interno com 4 arestas, de modo que:

$$
2A = n(n-1) + 4\binom{n}{4} \quad \text{e, portanto,}
$$

$$
A = n(n-1)/2 + 2\binom{n}{4} = \binom{n}{2} + 2\binom{n}{4}.\tag{3}
$$

#### *Cálculo do número de regiões*

O número  $R_{\mu}$ é obtido acrescentando-se a F o número *n* de regiões compreendidas entre o poliedro plano e a circunferência, de modo que

$$
F = R_n - n. \tag{4}
$$

Basta agora substituir (2), ( 3) e (4) na fórmula (1) para se obter o valor de  $R_n$ , na mesma expressão da solução 1.

# Probabilidade geométrica e o problema do macarrão

Adaptado do artigo de Eduardo Wagner

*N*o ensino médio, o ensino de probabilidades se restringe ao caso finito, e os problemas são basicamente de contagem de casos favoráveis e casos possíveis. Existem, entretanto, problemas muito simples e interessantes de probabilidades em que o espaço amostral possui a situação do seguinte exemplo: um atirador, com os olhos vendados, procura atingir um alvo circular com 50 cm de raio, tendo no centro um disco de 10 cm de raio. Se em certo momento temos a informação de que o atirador acertou o alvo, perguntamos qual deve ser a probabilidade de que tenha atingido o disco central.

Tenho sugerido esse problema a alunos do ensino médio e freqüentemente obtenho deles respostas corretas, baseadas unicamente na intuição. Como obviamente não se pode contar casos favoráveis e possíveis, e como para o atirador cego não há pontos privilegiados do alvo, a probabilidade de acertar o disco central deve ser a razão entre as áreas do disco e do alvo. Um cálculo elementar leva à resposta correta: 4%.

Esse é um exemplo do que se chama probabilidade geométrica. Nesta, se tivermos uma região B do plano contida em uma região A, admitimos que a probabilidade de um ponto de A também pertencer a B é proporcional à área de B e não depende da posição que B ocupa em A. Portanto, selecionado ao acaso um ponto de A, a probabilidade de que ele pertença a B será:

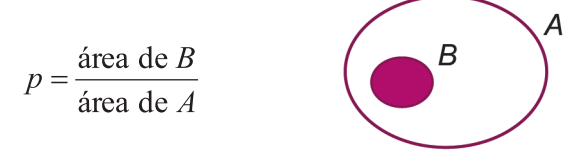

Em diversos problemas, entretanto, precisaremos escolher um ponto de uma determinada "linha". Se X e Y são pontos de uma linha de extremos A e B, admitimos que a probabilidade de que um ponto da linha AB pertença à linha XY (contida em AB) é proporcional ao comprimento de XY e não depende da posição dos pontos X e <sup>Y</sup> sobre AB. Portanto, selecionado um ponto de AB, a probabilidade de que ele pertença a XY será

$$
p = \frac{\text{conpriment of e } XY}{\text{conpriment of e } AB}
$$

Vamos descrever neste artigo um problema em probabilidade geométrica, conhecido hoje como o problema do macarrão. Antes de abordá-lo, vamos falar alguma coisa sobre freqüência e probabilidade.

#### *Freqüência e probabilidade*

Na prática, existem inúmeros problemas em que precisamos estimar a probabilidade de um evento, mas não podemos calculá-la. Qual é a probabilidade de um avião cair? Qual é a probabilidade de que um carro seja roubado? Qual é a probabilidade de que um estudante, entrando numa universidade, termine seu curso? Respostas para esses problemas têm imensa importância e, como não podemos calcular essas probabilidades, tudo o que podemos fazer é observar com que freqüência esses fatos ocorrem. Com um grande número de observações, dividindo o número de vezes que determinado fato ocorreu pelo número de observações feitas, obtemos uma estimativa da probabilidade desse evento.

Nos casos em que procuramos estimar probabilidades por meio de experiências, dúvidas certamente surgem. Não estamos sendo de alguma forma tendenciosos? Os experimentos foram realizados em condições idênticas? Eles podem ser considerados como independentes?

Vamos mostrar um caso no qual o valor estimado e o valor teórico foram bastante diferentes.

#### *O problema do macarrão*

Durante um curso de aperfeiçoamento de professores de Matemática do ensino médio, promovido pelo IMPA, RJ, fiz uma interessante experiência, que passo a relatar.

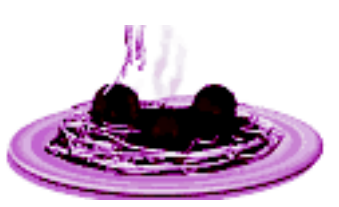

Em uma aula com 60 professores, distribuí um espaguete a cada um deles. Sem que eles

soubessem o que iria ocorrer, pedi a cada um que partisse o espaguete, ao acaso, em três pedaços. Em seguida, pedi que cada um verificasse se conseguiam formar um triângulo com os seus três pedaços. Dos 60 professores, 41 conseguiram formar um triângulo com os três pedaços do espaguete.

Escrevi no quadro um problema:

#### Dividindo aleatoriamente um segmento em três partes, qual é a probabilidade de que esses novos segmentos formem um triângulo?

Ninguém imaginava na ocasião como esse problema poderia ser resolvido, mas a experiência feita com o macarrão indicava que essa probabilidade deveria ser estimada em  $41/60 \approx 0.68$ . É claro que 60 experiências é pouco para que se possa confiar no resultado, mas era opinião geral que a resposta correta não deveria ser muito distante  $1 - x - y$ .

#### *Uma solução do problema*

Tomemos um segmento de reta AB de comprimento 1. Vamos dividilo em três partes: uma, AP, de comprimento x, outra PQ, de comprimento <sup>y</sup>e a terceira, QB, naturalmente com comprimento .

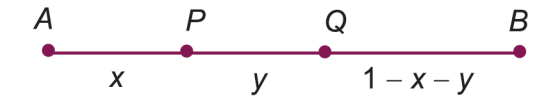

Cada forma de dividir o segmento unitário fica então associada ao par ordenado  $(x, y)$  onde

$$
x>0
$$
,  $y>0$  e  $x+y<1$ .

Isso corresponde, no plano cartesiano, à região triangular que mostramos ao lado. Portanto, cada forma de dividir um segmento em três partes está agora representada por um ponto interior ao triângulo da figura.

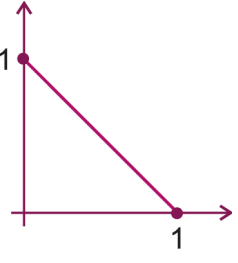

Entretanto, não são todas as divisões que formam triângulos. Um triângulo existe se, e somente se, cada lado for menor que a soma dos outros dois. Isso é equivalente a dizer que, em um triângulo, cada lado é menor que o seu semiperímetro, que no nosso caso é igual a 1/2.

Temos, portanto, 
$$
x < \frac{1}{2}
$$
,  $y < \frac{1}{2}$ ,  $1 - x - y < \frac{1}{2}$ 

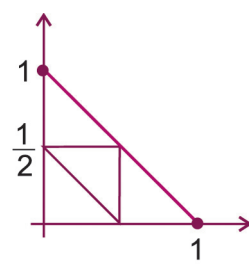

A última condição é naturalmente equivalente a  $x + y < \frac{1}{2}$  e, reunindo as três, temos que a região favorável é o interior do triângulo formado pelos pontos médios dos lados do triângulo inicial.

Ora, o triângulo formado pelos pontos médios tem área igual a 1/4 da área do triângulo grande, o que nos leva a concluir que a probabilidade de que os três segmentos formem um triângulo é 0,25.

Esse resultado causou espanto na platéia. Por que a experiência forneceu um resultado tão distante? A resposta está na própria realização da experiência. Quando pedi aos professores que dividissem o espaguete ao acaso, em três partes, isso não foi feito aleatoriamente.

Ninguém fez uma parte muito pequena em relação às outras, ou seja, a maioria partiu seu espaguete em pedaços de comprimentos próximos. Por isso, o resultado da experiência ficou muito distante do esperado.

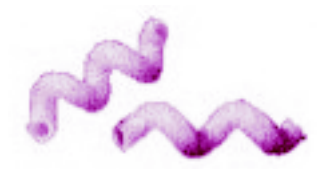

# jogo de pôquer e o cálculo de probabilidades

Adaptado do artigo de Flávio Wagner Rodrigues

*O* jogo de pôquer é uma fonte bastante rica em exemplos e problemas interessantes, que podem ser utilizados para ilustrar aulas de Análise Combinatória e Probabilidade no ensino médio. Neste artigo serão apresentados alguns exemplos que servirão para mostrar como a hierarquia dos valores dos jogos no pôquer pode ser afetada pelo número de cartas utilizadas no jogo.

Em benefício dos leitores que desconhecem totalmente o assunto (e que tiveram curiosidade suficiente para iniciar a leitura), daremos uma breve descrição das regras e dos objetivos do jogo. Essa descrição limitar-se-á a considerar a forma clássica do jogo, o assim chamado pôquer fechado de 5 cartas.

No Brasil, o jogo utiliza um baralho comum de 52 cartas ou apenas uma parte dele, dependendo do número de parceiros envolvidos. Assim, por exemplo, quando o número de participantes é igual ou inferior a quatro, são eliminadas do baralho todas as cartas, cujos valores são 2, 3, 4, 5 e 6, restando as trinta e duas cartas cujos valores vão do 7

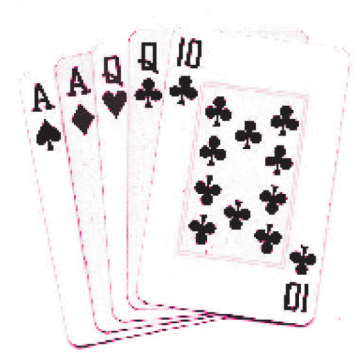

até o Ás. Na medida em que o número de participantes vai aumentando, as cartas de valor 6, 5, 4 etc., vão sendo introduzidas, até que com oito participantes, o baralho todo é utilizado. Na formação de seqüências, o Ás tem um duplo papel, funcionando como a carta mais alta e também como a carta de menor valor. Assim, por exemplo, se a menor carta em jogo é o 7, numa seqüência o Ás poderá valer 6.

O objetivo do jogo é combinar as cartas de modo a formar o melhor jogo possível, segundo uma hierarquia estabelecida pelas regras. Na

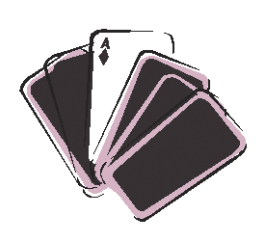

primeira etapa do jogo cada participante recebe cinco cartas, seguindo-se uma rodada de apostas, que obedece a um conjunto de regras que não interessam aos objetivos deste artigo. A seguir é facultado a cada jogador desfazerse de até no máximo três de suas cartas, recebendo novas, dentre aquelas que restaram no baralho. É a chamada fase das pedidas. Após uma nova rodada de apostas, os participantes que permaneceram no jogo, isto é, que pagaram todas as apostas feitas, mostram

suas cartas, e o dinheiro arrecadado vai para aquele que tiver o maior jogo.

Do ponto de vista do cálculo de probabilidades, existem, portanto, dois problemas distintos a serem considerados. O primeiro deles envolve as probabilidades de que determinadas combinações de cartas sejam obtidas "de mão", isto é, estejam contidas nas cinco cartas recebidas na primeira fase do jogo. O segundo, bem mais complexo, envolve as probabilidades de se melhorar o jogo na fase das pedidas, o que não será tratado neste artigo.

A seguir daremos uma descrição dos jogos em ordem decrescente de seus valores. Alguns nomes foram mantidos em inglês, por já estarem consagrados pelo uso e também por não conhecermos uma tradução adequada.

#### 1) Royal Straight Flush

 É uma seqüência formada por um 10, um valete, uma dama, um rei e um Ás, todos de um mesmo naipe. Existem apenas quatro royal straight

flushes no jogo, sendo um de cada naipe. Utilizando 36 cartas, a chance de recebermos um royal de mão é de apenas uma em 94248. Para aqueles que acharem essa probabilidade muito pequena, é importante notar que ela é cerca de três vezes maior do que a de acertarmos a quina da Loto, com um jogo de 10 dezenas.

#### 2) Straight Flush

É qualquer seqüência de cartas de um mesmo naipe que não seja um royal. Com 36 cartas, o Ás pode ocupar o lugar do 5, o que nos dará um total de 20 straight flushes. Com o baralho todo, o número de jogos deste tipo é igual a 36.

#### 3) Quadra

É o jogo formado por quatro cartas de mesmo valor e de uma quinta carta qualquer. Assim, por exemplo, uma quadra de reis poderia ser formada pelos 4 reis e por uma dama.

#### 4) Flush

É um conjunto de cartas de um mesmo naipe que não estão em seqüência. Assim, por exemplo, um flush de espadas poderia ser formado pelo 7, 9, Valete, Dama, Ás, todos de espadas.

#### 5) Fullhand

É o jogo composto por uma trinca (três cartas de mesmo valor) e um par (duas cartas de mesmo valor). Assim, por exemplo, um fullhand de dama com valete é formado por três damas e dois valetes. É um jogo distinto do fullhand de valete com dama, que é composto por três valetes e duas damas.

#### 6) Seguida

É o jogo composto por 5 cartas em seqüência, nem todas do mesmo naipe.

Exemplo: 9 de ouros, 10 de paus, valete de copas, dama de ouros, rei de paus.

#### 7) Trinca

É o jogo composto por três cartas de mesmo valor (por exemplo, três reis) e duas outras cartas quaisquer, que não formam par e que tenham valores distintos das cartas que compõem a trinca.

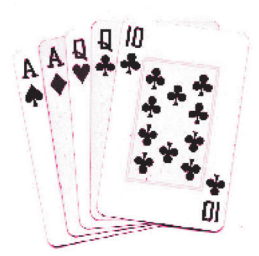

Exemplos: 1) 9, 9, 9, D, R; 2) V, V, V, 7, 10.

#### 8) Dois pares

Como o próprio nome indica, é o jogo composto por dois pares e por uma quinta carta de valor distinto daquelas que compõem os dois pares. Exemplo: A, A, R, R, 8.

#### 9) Um par

É o jogo composto por um único par e por três outras cartas de valores distintos entre si e distintos daquelas que compõem o par.

Exemplo: 7, 7, 8, V, D.

#### 10) Nada de interesse

São todos os jogos pertencentes ao complementar da união dos jogos descritos acima. Se você receber um jogo deste tipo não se julgue um infeliz perseguido pelos deuses. A probabilidade de que isso ocorra é bastante alta, indo de cerca de 25%, com 32 cartas, até mais de 50% quando todo o baralho é utilizado.

Na descrição acima foram apresentados alguns resultados de contagens de totais de jogos de um determinado tipo e foram feitas afirmações sobre as probabilidades de obtenção de outros jogos. Nos exemplos seguintes procuraremos mostrar como são feitos esses cálculos. Em todos eles suporemos que estão sendo usadas 32 cartas, das quais um particular jogador receberá cinco escolhidas ao acaso, através do embaralhamento. Em outras palavras, estamos admitindo que os

 $\binom{32}{5}$  = 201376 jogos possíveis têm todos a mesma probabilidade.

#### Exemplo 1 – Contagem do número de "fullhands"

Vamos iniciar com um problema mais simples, contando o número de "fullhands" de rei com dama, isto é, o número de jogos formados por três reis e duas damas. Observe que os três reis podem ser

escolhidos de 
$$
\binom{4}{3} = 4
$$
 maneiras diferentes, enquanto

as duas damas podem ser escolhidas de  $\binom{4}{2} = 6$ 

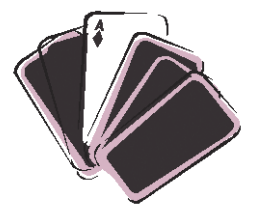

maneiras diferentes. Como cada uma das quatro trincas pode ser combinada com qualquer um dos seis pares

para formar um fullhand de rei com dama, segue-se que existem 4 **x** 6 = 24 jogos distintos deste tipo. A próxima etapa será calcularmos quantos tipos distintos de fullhands existem. Para isto, vamos observar que dentre os oito grupos de cartas de mesmo valor, nós teremos que escolher um, no qual será selecionada a trinca, e um outro, do qual sairá o par. Para a primeira escolha existem 8 possibilidades e para a segunda, apenas 7, o que nos dá 8 **x** 7 = 56 tipos distintos de fullhands. Como cada um deles admite 24 jogos diferentes, segue-se que o total de fullhands é igual a 1344.

A probabilidade de recebermos um fullhand de mão será portanto dada por: 1344/201376  $\approx 0.67\%$ .

#### Exemplo 2 – Contagem do número de "flushes"

Vamos considerar inicialmente flushes de ouros. Existem oito cartas

de ouros, dentre as quais podemos selecionar  $\binom{8}{5}$  = 56 conjuntos

distintos de cinco cartas. Como o mesmo raciocínio pode ser feito para os outros três naipes, teríamos aparentemente 56  $\times$  4 = 224 flushes. No entanto, é fácil ver que neste total estão incluídos os quatros royal straight flushes e os 16 straight flushes. Segue-se portanto que, com 32 cartas, existirão 204 flushes puros.

#### Exemplo 3 – Contagem do número de trincas

Esse cálculo pode ser feito diretamente, de maneira análoga à que foi utilizada para contar o número de fullhands. No entanto, como este número já foi obtido, podemos utilizá-lo para contar o número de trincas de um modo indireto e mais rápido.

Vamos escolher uma das quatro trincas de reis e combiná-la com duas cartas quaisquer escolhidas entre as 28 que restam, quando excluímos os

quatro reis. Isto nos dará um total de  $\binom{4}{3} \times \binom{28}{2} = 4 \times 378 = 1512$  jogos.

Levando em consideração as demais trincas, teríamos  $8 \times 1512 = 12096$  jogos. Neste total não existem quadras, pois o grupo que fornece a trinca é todo ele excluído na seleção seguinte. No entanto, é claro que nele estarão incluídos todos os fullhands. Subtraindo 1344 de 12096 encontraremos para o total de trincas o valor 10752, o que nos dará para a probabilidade de obtenção de uma trinca "de mão", o valor aproximado de 5,4%.

O leitor que comparar o ranking dos jogos encontrado na Enciclopédia Britância com o nosso verá que há uma inversão de posições entre o fullhand e o flush. Isto se deve ao fato de que lá a descrição está baseada na utilização do baralho completo, o que torna o flush mais fácil de ser obtido de mão do que o fullhand. É interessante observar ainda que com 32 cartas o flush é mais difícil de ser obtido "de mão" do que uma quadra. Essa mudança no valor relativo dos jogos, que será mostrada nos exemplos seguintes, deve-se ao fato de que os jogos não têm todos a mesma natureza. É claro que nenhuma mudança no número de cartas poderia fazer com que uma quadra ficasse mais fácil de ser obtida do que uma trinca. Jogos

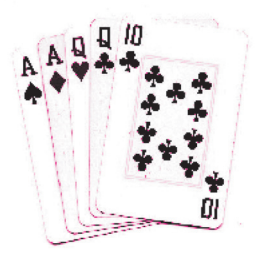

como a quadra, o fullhand e a trinca dependem de seleções feitas nos conjuntos de cartas de mesmo valor, enquanto um jogo como o flush depende de escolhas feitas nos conjuntos de cartas de mesmo naipe. É razoável portanto que uma mudança no número de cartas faça com que as probabilidades variem num mesmo sentido, mas não necessariamente com a mesma intensidade.

#### Exemplo 4 – Cálculo do número de quadras

Utilizando 32 cartas, uma quadra de reis é um jogo formado pelos quatro reis e por uma quinta carta escolhida dentre as 28 restantes. Existem portanto 28 jogos que contêm uma quadra de reis. O mesmo raciocínio aplicado às demais cartas nos permite concluir que com 32 cartas teremos um total de 8 **x** 28 = 224 quadras. Vimos no Exemplo 2 que o número de flushes puros é de apenas 204, o que justifica a nossa observação de que, com 32 cartas, o flush é mais difícil de ser obtido de mão do que a quadra.

#### Observação

 A situação se inverte quando passamos a usar 36 cartas. Adaptando os cálculos feitos nos exemplos 2 a 4 para essa situação, vemos que o número de quadros passa a ser 288, enquanto que o número de "flushes" será igual a 480.

#### Exemplo 5 – Número de "flushes" e "fullhands" com 52 cartas

(a) Quando o baralho todo é utilizado, o número de cartas de ouros é

igual a 13, existindo portanto  $\begin{pmatrix} 13 \\ 5 \end{pmatrix}$  = 1287 conjuntos distintos de cinco

cartas de ouros. Considerando os demais naipes, teríamos um total de  $4 \times 1287 = 5148$  jogos. Subtraindo deste total os 4 *royal straight* flushes e os 36 straight flushes, teremos um total de 5108 flushes puros.

(b) É fácil ver que para cada tipo de fullhand continuaremos a ter 24 jogos possíveis. Agora, no entanto, dispomos de 13 grupos de cartas de mesmo valor, o que nos dará  $13 \times 12 = 156$  tipos diferentes de fullhands. Portanto o número total de fullhands será  $24 \times 156 =$ 3744.

Como pode ser visto nos exemplos acima, o flush desempenha um papel curioso na hierarquia dos jogos do pôquer. Ele, que com 32 cartas é o terceiro jogo mais difícil de ser obtido, cede essa posição para a quadra a partir das 36 cartas e finalmente termina na quinta posição, cedendo a quarta para o fullhand, quando o baralho todo é utilizado.

Esperamos que a discussão feita até aqui sirva de motivação e estímulo para que o leitor faça as contagens correspondentes aos demais jogos do pôquer.

Um problema teórico interessante, que poderia ser proposto a estudantes curiosos, seria a análise de que outra mudanças poderiam ocorrer se o número de cartas não fosse limitado em 52. Para isto, poderíamos imaginar um baralho com quatro naipes e 4n cartas numeradas de 1 a n, com o 1 representando o duplo papel que cabe ao Ás no baralho comum. Será que existe algum valor de n a partir do qual o flush fica mais fácil de ser obtido do que uma trinca? Será que as seguidas permaneceriam sempre na mesma posição?

Para concluir, vamos fazer um breve comentário sobre as probabilidades envolvidas na segunda fase do jogo, isto é, na fase das pedidas. Vamos supor que você seja o primeiro a pedir cartas num jogo com 4 participantes e que portanto restam no baralho 12 cartas. Você recebeu quatro cartas de ouros e uma de espadas (que você descartou). Qual é a probabilidade de que você consiga fechar um flush de ouros?

Como a carta que você vai receber é a vigésima-primeira, o que se deseja é a probabilidade de que num conjunto de 32 cartas, bem embaralhadas, a vigésima-primeira seja uma carta de ouros. Se você não tivesse olhado suas cartas, isto é, não dispusesse de nenhuma informação adicional, a resposta a essa pergunta seria obviamente 1/4. No entanto, como você olhou suas cartas, o que precisamos é da probabilidade condicional de que a vigésima-primeira carta seja de ouros dado que entre as 20 primeiras cartas existiam pelo menos quatro cartas de ouros e pelo menos uma de espadas.

# Eventos

# independentes

Adaptado do artigo de Flávio Wagner Rodrigues

*N*este artigo são discutidos alguns aspectos ligados à noção de independência de dois eventos na Teoria das Probabilidades. Os objetivos principais são analisar o conceito formal, relacionando-o com a idéia intuitiva, que as pessoas geralmente têm sobre as relações entre os fenômenos que elas observam na sua vida diária.

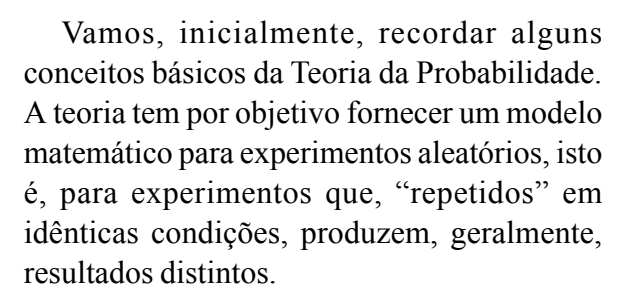

A todo experimento aleatório está associado o conjunto S, chamado espaço amostral, composto por todos os resultados possíveis do experimento.

Assim, considerando o lançamento de um dado, o espaço amostral naturalmente associado a este experimento é

$$
S = \{1, 2, 3, 4, 5, 6\}.
$$

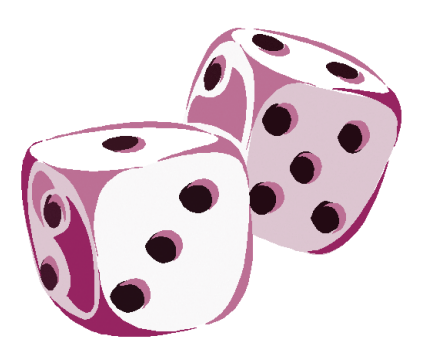

Se S é um espaço amostral finito chamamos evento a qualquer subconjunto de S e diremos que ocorreu o evento  $A \subset S$ , quando o resultado do experimento for um elemento de A.

No caso do lançamento de um lado, o evento: "o resultado é par" é o subconjunto  $A = \{2, 4, 6\} \subset S$ , e se, ao lançarmos o dado, obtivermos "4", diremos que o evento A ocorreu.

Cada subconjunto unitário de S chama-se evento elementar, isto é, se  $S = \{x_1, x_2, ..., x_n\}$  então,  $\{x_1\}$ ,  $\{x_2\}$ ,... são eventos elementares. Uma probabilidade é uma função que associa a cada evento elementar  $\{x_i\}$ um número  $p_p$ ,  $0 \le p_i \le 1$ , de tal modo que  $p_1 + p_2 + ... + p_n = 1$ .

A probabilidade de um evento qualquer <sup>A</sup> ⊂ S será, por definição, a soma das probabilidades dos eventos elementares contidos em A e indicaremos por  $P(A)$ .

Retomando o exemplo do dado e supondo agora que o lançamento seja o de um dado honesto, a cada evento elementar {1}, {2}, {3}, {4}, {5}, {6}, é associada a probabilidade 1/6.

Nessas condições, se A é o evento "o resultado é par",

$$
P(A) = \frac{1}{6} + \frac{1}{6} + \frac{1}{6} = \frac{1}{2}.
$$

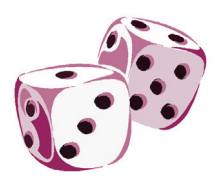

Começaremos com a definição formal de independência. À primeira vista, os exemplos poderão parecer contrários à noção intuitiva de "independência". Com a introdução do conceito de probabilidade condicional e a análise de mais exemplos, esperamos deixar claro o que sejam "eventos independentes",

conciliando, assim, a definição formal com intuição.

#### *Definição*

 Dois eventos, A e B, de um mesmo espaço amostral (isto é, dois eventos associados ao mesmo experimento aleatório), são independentes quando a probabilidade de que eles ocorram simultaneamente for igual ao produto de suas probabilidades individuais. Em símbolos, A e B serão independentes quando:

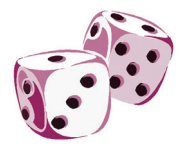

$$
P(A \cap B) = P(A).P(B)
$$

#### *Exemplo 1*

Considere o lançamento de um dado honesto. O espaço amostral associado e esse experimento é o conjunto formado pelos números 1, 2, 3, 4, 5, 6, e a cada um dos quais é atribuída probabilidade 1/6. Vamos considerar os eventos:

 $A$  – "o resultado é par";

 $B$  – "o resultado é maior do que 4":

<sup>C</sup>– "o resultado é um múltiplo de 3".

Os subconjuntos do espaço amostral associados a esses eventos são respectivamente:  $\{2, 4, 6\}$ ,  $\{5, 6\}$  e  $\{3, 6\}$ .

Segue-se então que:  $P(A) = 1/2$  e  $P(B) = P(C) = 1/3$ .

Os eventos  $A \neq B$  (e também os eventos  $B \neq C$ ) ocorrerão simultaneamente quando o resultado do lançamento for um 6.

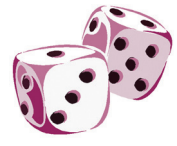

Segue-se que  $P(A \cap B) = P(B \cap C) = 1/6$ .

A comparação desses valores com os produtos das probabilidades individuais mostra que  $A \in B$  são independentes enquanto que  $B \in B$ C são dependentes.

É claro que o fato de dois eventos serem ou não independentes é determinado pelo espaço amostral e pela probabilidade definida nesse espaço. O exemplo seguinte mostra como a probabilidade escolhida afeta as relações de dependência ou independência entre eventos.

#### *Exemplo 2*

Vamos considerar o lançamento de um dado ao qual está associada a seguinte distribuição de probabilidades:

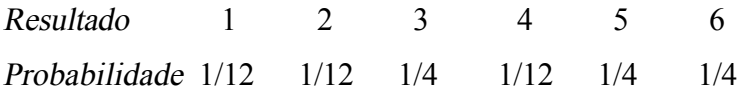

 Com essa distribuição, as probabilidades dos eventos considerados no exemplo 1 terão agora os seguintes valores:

$$
P(A) = P({2, 4, 6}) = \frac{1}{12} + \frac{1}{12} + \frac{1}{4} = \frac{5}{12}
$$
  

$$
P(B) = P({5, 6}) = \frac{1}{4} + \frac{1}{4} = \frac{1}{2}
$$
  

$$
P(C) = P({3, 6}) = \frac{1}{4} + \frac{1}{4} = \frac{1}{2}
$$
  

$$
P(A \cap B) = P(B \cap C) = P({6}) = \frac{1}{4}
$$

 É fácil ver que estamos diante da situação inversa daquela que ocorreu no Exemplo 1. Os eventos  $B \in \mathbb{C}$ são independentes, enquanto que  $A \in \mathbb{B}$ são dependentes.

#### *Observação*

O leitor poderá argumentar, com razão, que não é fácil transmitir a uma classe iniciante a idéia de um dado que se comporte da maneira acima. Vale lembrar, no entanto, que na realidade dos cassinos e das casas de jogos, o dado honesto do exemplo 1 talvez seja até mais fantasioso do que aquele que estamos considerando aqui. Além disso, é possível realizar esse experimento numa sala de aula, com o auxílio de uma urna e de 12 bolas numeradas com os algarismos 1, 2, 3, 4, 5 e 6, nas proporções indicadas pela distribuição de probabilidades. A retirada de uma bola dessa urna é equivalente, em termos probabilísticos, a um lançamento do nosso dado hipotético.

Vamos apresentar mais um exemplo, tirado do livro Uma Introdução à Teoria das Probabilidades e suas Aplicações, de W. Feller, que mostra como a estrutura do espaço amostral afeta as relações de dependência.

#### *Exemplo 3*

Vamos considerar famílias com n crianças e admitir que todas as distribuições do sexo dessas crianças são igualmente prováveis. Seja <sup>A</sup> o evento: "existem crianças de ambos os sexos" e B o evento: "existe no máximo uma menina". Pode-se verificar que no conjunto das

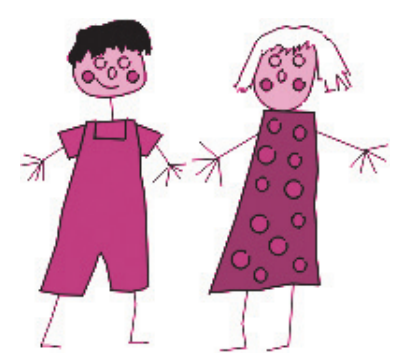

famílias com 3 crianças, A e B são eventos independentes o que não ocorre no conjunto das famílias com 4 crianças. O leitor interessado no cálculo dessas probabilidades pode consultar a referência citada anteriormente. Com um pouco mais de trabalho, é possível mostrar ainda que A e B só serão independentes no caso  $n = 3$ .

Na vida real, a independência entre dois fenômenos está associada à idéia intuitiva de que eles nada têm a ver um com o outro, não existindo entre eles nenhum tipo de relação. É natural que a descoberta da existência de algum tipo de relação entre dois fenômenos (isto é, a verificação de que eles não são independentes) seja mais importante do ponto de vista prático. Nenhum jornal abriria manchetes para afirmar, por exemplo, que a ingestão de açúcar nada tem a ver com câncer de pele. No entanto, os meios de comunicação estão sempre discutindo, entre outras, as prováveis relações entre consumo de açúcar e cárie dental e entre o excesso de exposição à luz solar e o câncer de pele.

Essa idéia intuitiva explica porque os estudantes freqüentemente confundem eventos independentes com eventos mutuamente exclusivos. De fato, a eventos mutuamente exclusivos correspondem subconjuntos disjuntos do espaço amostral. A associação entre a ausência de pontos comuns e a idéia intuitiva de independência, embora falsa, chega a ser compreensível. Quando se utiliza a definição, vê-se facilmente que, a não ser em casos muitos particulares (quando ao menos um dos eventos tem probabilidade zero), eventos mutuamente exclusivos nunca são independentes.

Do ponto de vista do ensino, a questão que se coloca é como apresentar num curso elementar a idéia de independência, de modo a conciliar a definição formal com as idéias intuitivas que os estudantes certamente têm

sobre o assunto. O caminho natural para atingirmos esse objetivo começa necessariamente pelo conceito de probabilidade condicional, que procuramos ilustrar no exemplo seguinte.

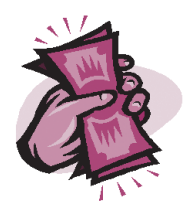

#### *Exemplo 4*

Numa rifa são vendidos 100 bilhetes numerados de 00 à 99. Um único prêmio será entregue ao portador do bilhete que for escolhido por sorteio. Esse sorteio será realizado em duas etapas, utilizando-se uma urna com dez bolas numeradas de 0 a 9. Na primeira etapa, uma bola é escolhida ao acaso, obtendo-se assim o algarismo das unidades do número premiado; em seguida, essa bola é devolvida à urna, e repete-se o processo para que seja obtido o algarismo das dezenas.

Vamos analisar a situação de dois indivíduos, João e Paulo, cujos bilhetes têm os números 25 e 47, respectivamente. Antes de ser iniciado o sorteio (e supondo-se que ele seja honesto), os dois têm a mesma probabilidade de sucesso, igual a 1/100. Supondo-se que a primeira bola sorteada tenha o número 7, o conjunto dos resultados possíveis do sorteio se reduz a um conjunto com dez elementos, a saber: {07, 17, ..., 97}.

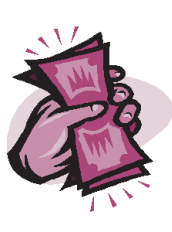

João já pode rasgar o seu bilhete pois, suas chances de vitória se reduziram de 1/100 para 0. Por outro lado, Paulo viu sua chance multiplicada por 10, passando de 1/100 para 1/10. Seja A o evento "Paulo ganha o prêmio", B o evento "João ganha o prêmio" e C o evento "o número sorteado termina em 7". Antes da realização da primeira etapa, tínhamos:  $P(A) = P(B) = 1/100$  e  $P(C) = 1/10$ .

As probabilidades, 0 e 1/10, calculadas após a realização da primeira etapa, são denominadas probabilidades condicionais de B e A, respectivamente, dado que ocorreu o evento C.

No exemplo acima, as probabilidades condicionais foram calculadas por meio da redução do espaço amostral ao conjunto C, que passou a ser o espaço associado à segunda etapa do sorteio. Probabilidades condicionais podem também ser calculadas em termos das probabilidades do espaço original, como veremos na definição abaixo.

#### *Definição*

Sejam A e C dois eventos num mesmo espaço de probabilidades e suponhamos  $P(C) \neq 0$ . A probabilidade condicional de A, dado C, é definida como sendo:

$$
P(A/C) = \frac{P(A \cap C)}{P(C)}.\tag{1}
$$

#### *Observação*

Da definição segue-se facilmente que se A e C são dois eventos independentes, com probabilidades positivas, teremos:

$$
P(A/C) = P(A) \quad e \quad P(C/A) = P(C). \tag{2}
$$

Um evento com probabilidade zero é trivialmente independente de qualquer outro, e para eventos com probabilidades positivas, a igualdade (1) é equivalente a qualquer uma das igualdades em (2). Podemos então dizer que dois eventos com probabilidades positivas são independentes, quando a probabilidades condicional de um deles, dado que o outro ocorreu, for igual à probabilidade daquele evento no espaço original. Em outras palavras, a informação adicional sobre a ocorrência de um deles não altera a probabilidade do outro. Como procuraremos ilustrar no exemplo seguinte, essa é a interpretação correta da idéia intuitiva de que um evento nada tem a ver com o outro.

#### *Exemplo 5*

Vamos considerar novamente a possibilidade da existência de algum tipo de relação entre ingestão de açúcar e incidência de câncer de pele. Vamos supor que a evidência experimental, comprovada por testes estatísticos adequados, mostre que não existe nenhum tipo de relação entre os dois fenômenos. O que isto quer dizer é que a informação adicional sobre a quantidade de açúcar ingerida por um indivíduo (seja ela grande ou pequena) não altera em nada o seu risco (medido por uma probabilidade) de vir a adquirir câncer de pele.

Fica claro agora, do ponto de vista intuitivo, porque eventos mutuamente exclusivos não são, em geral, independentes. A informação de que um deles ocorreu nos assegura que o outro não ocorrerá.

Portanto, com essa informação, a probabilidade do outro passa a ser igual a zero, isto é, se altera, a não ser que já fosse igual a zero no espaço original.

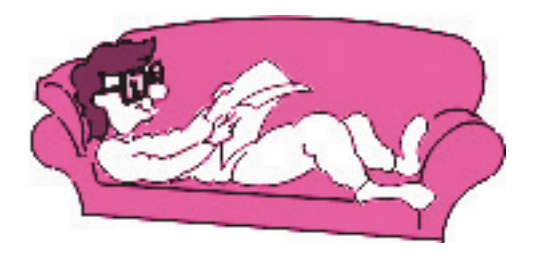

# Capítulo 5

# **Curiosidades**

### **Estamos assim??**

#### *Exercício*

#### $6 + 7 = 18$

#### *Análise*

A grafia do número seis está absolutamente correta;

O mesmo se pode concluir quanto ao número sete;

O sinal operacional + indica-nos, corretamente, que se trata de uma adição;

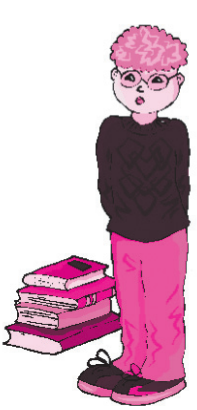

Quanto ao resultado, verifica-se que o primeiro algarismo ("1") está corretamente escrito – corresponde ao primeiro algarismo da soma pedida. O segundo algarismo pode muito bem ser entendido como um 3 escrito simetricamente – repare-se na simetria, considerando-se um eixo vertical! Assim, o aluno enriqueceu o exercício recorrendo a outros conhecimentos… a sua intenção era, portanto, boa.

#### *Avaliação*

Do conjunto de considerações tecidas na análise, podemos concluir que:

A atitude do aluno foi positiva: ele tentou!

Os procedimentos estão corretamente encadeados: os elementos estão dispostos pela ordem precisa.

Nos conceitos, só se enganou (?) num dos seis elementos que formam o exercício, o que é perfeitamente negligenciável.

Na verdade, o aluno acrescentou uma mais-valia ao exercício ao trazer para a proposta de resolução outros conceitos estudados – as simetrias – realçando as conexões matemáticas que sempre coexistem em qualquer exercício…

Em conseqüência, podemos atribuir-lhe um "EXCELENTE" e afirmar que o aluno "PROGRIDE ADEQUADAMENTE".

Fonte: Internet.

### **O porquê do horário de verão**

*I*maginemos um mostrador de relógio com as 24 horas do dia, como se vê na figura, no qual representamos nossos hábitos de dormir. Embora as pessoas tenham costumes diferentes, podemos imaginar uma situação ideal, mais ou menos a média do que realmente acontece, com as pessoas indo dormir às 22h (10h da noite) para se levantar às 6h da manhã − um período de 8h de sono.

Ora, como é fácil compreender, por simples observação da figura, o período de 8h mais escuro da noite não é esse, mas sim o que vai das 20h

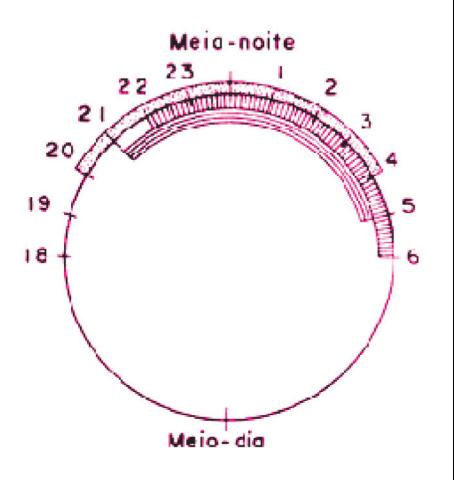

(8h da noite) às 4h da madrugada − simetricamente disposto em relação à meia-noite. Este sim é que deveria ser utilizado como período de dormir, se efetivamente desejássemos dormir nas horas de maior escuridão. (Aliás, é precisamente isto o que fazem os animais que dormem durante a noite, num gesto de sabedoria instintiva: eles utilizam um período simétrico em relação à meia-noite.)

Agora é fácil entender o porquê do horário de verão: o período de 10h da noite às 6h da manhã, num relógio adiantado uma hora, corresponde, efetivamente, ao período de 9h da noite às 5h da manhã, de forma que adiantar o relógio uma hora torna mais simétrico, em relação à meia-noite, o período que utilizamos para dormir. Em conseqüência, o horário de verão faz com que economizemos horas escuras quando acordados.

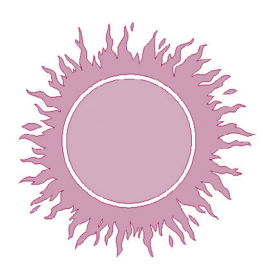

Convém observar que o horário de verão só faz sentido nas regiões mais afastadas do equador terrestre, visto que, quanto mais longe do equador, mais longos se tornam os dias no verão e mais curtas as noites. Mas não é isto o que acontece em lugares como Belém ou Manaus, onde as durações dos dias e das noites sofrem variações mínimas durante o ano. É por isso que os habitantes desses lugares se opõem à adoção do horário de verão.

### **Brincando com a Matemática**

*A*lunos gostam quando exploramos brincadeiras matemáticas ou exercícios curiosos. Aqui vai uma brincadeira que desperta grande interesse nos alunos.

Trata-se de fazer uma adição com 5 parcelas: o aluno escolhe a 1<sup>ª</sup> e eu imediatamente escrevo o resultado num papel, dobro e peço para que ele guarde o papel no bolso.

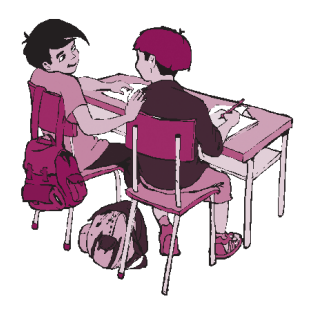

Em seguida, o aluno escolhe a 2ª parcela, eu, a  $3^a$ , o aluno a 4<sup>a</sup>, eu, a 5a

 e aí é só conferir: a soma é igual ao número que está escrito no papel guardado no bolso do aluno (ou de algum colega).

Vejamos como isso acontece, através de um exemplo:

aluno  $\rightarrow$  827  $\rightarrow$  eu escrevo 2825 no papel

aluno  $\rightarrow$  345

eu  $\rightarrow 654 \rightarrow 345 + 654 = 999$ 

aluno  $\rightarrow$  208

eu  $\rightarrow$  791  $\rightarrow$  208 + 791 = 999

total  $\rightarrow$  2.825.

O resultado é o 1º número escolhido pelo aluno +1998.

Como 1998 = 2 000 −2, dado o 827, basta subtrair 2 e somar 2 000 para obter a resposta: 2 825.

E se o aluno tivesse começado com 27? ou com 3 827?

O leitor, ao responder, poderá criar outras brincadeiras parecidas.

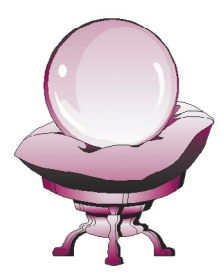

## **Adivinhação**

*P*ede-se para alguém pensar em um número de vários algarismos e somar esses algarismos.

Em seguida pede-se que a pessoa subtraia a soma do número pensado.

A pessoa deve então ocultar um algarismo desse último resultado obtido e informar o valor da soma dos algarismos restantes. Com isso o proponente da brincadeira "adivinha" o algarismo que foi ocultado.

#### *Exemplo*

Número pensado:

$$
A = 6435879
$$

 $A-S = 6435879 - (6 +4 +3 + 5 +8 + 7 +9) = 6435879 - 42 = 6435837.$ 

A pessoa oculta, por exemplo, o algarismo 8 e fornece a soma dos outros que é  $6+4+3+5+3+7=28$ . Como a soma de todos os algarismos deve ser um múltiplo de 9 (*\**), "adivinha-se" que o algarismo ocultado é 8, uma vez que  $28 + 8 = 36$ .

(*\**) *Proposição*

Seja A um número natural formado pelos algarismos  $a_1, a_2, ..., a_n$ .

Se  $S = a_1 + a_2 + ... + a_n$ , então  $A - S$  é um múltiplo de 9.

#### Demonstração

A prova do resultado utiliza a representação decimal do número A :

$$
A = 10^{n-1}a_1 + 10^{n-2}a_2 + \dots + 10a_{n-1} + a_n
$$
, logo,  

$$
A - S = (10^{n-1} - 1)a_1 + (10^{n-2} - 1)a_2 + \dots + 9a_{n-1}
$$
,

que é um múltiplo de 9.

## **A lei dos cossenos é válida para os senos?**

Adaptação do artigo de Carlos A. Gomes

*C*omo é?! É isso mesmo!

Veja: é fato bastante conhecido que num triângulo ABC qualquer é válida a lei dos cossenos, a saber:

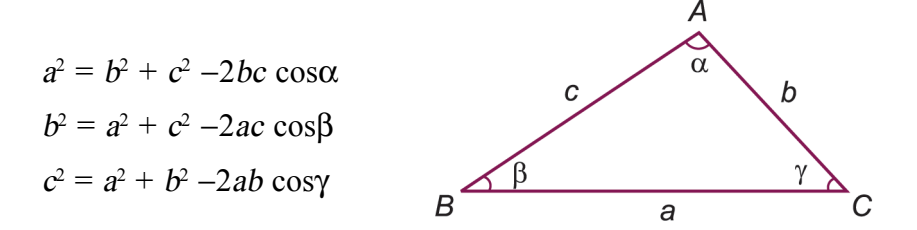

Vamos mostrar que essa relação é preservada para os senos dos ângulos internos desse triângulo, ou seja:

$$
sen2α = sen2β + sen2γ -2senβ senγ cosα
$$
  
\n
$$
sen2β = sen2α + sen2γ -2senα senγ cosβ
$$
  
\n
$$
sen2γ = sen2α + sen2β -2senα senβ cosγ
$$

Com efeito, usando a também conhecida lei dos senos no triângulo ABC<sub>temos</sub>:

$$
\frac{a}{\text{sen }\alpha} = \frac{a}{\text{sen }\beta} = \frac{a}{\text{sen }\gamma} = 2R
$$
ou

$$
a = 2R \text{sen}\alpha
$$
,  $b = 2R \text{ sen}\beta$ ,  $c = 2R \text{ sen}\gamma$ ,

sendo R o raio da circunferência circunscrita ao triângulo, substituindo em  $a^2 = b^2 + c^2 - 2bc\cos\alpha$ , obtemos

$$
\text{sen}^2 \alpha = \text{sen}^2 \beta + \text{sen}^2 \gamma - 2 \text{sen} \beta \text{sen} \gamma \cos \alpha.
$$

As outras duas igualdades são obtidas de modo análogo.

#### *Nota*

As igualdades obtidas para os senos são conseqüência da semelhança dos triângulos abaixo, decorrente da lei dos senos.

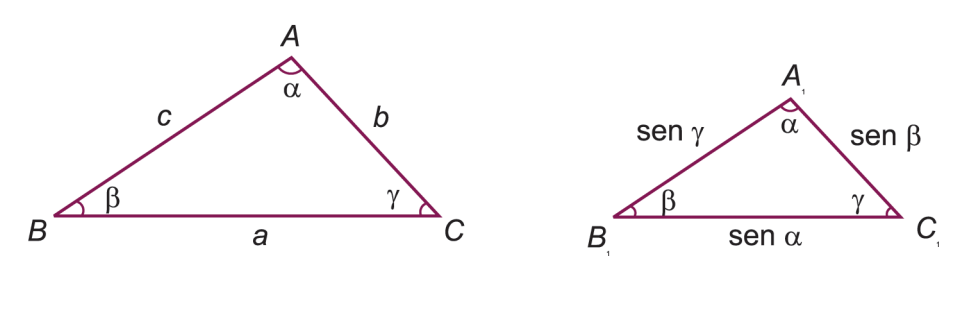

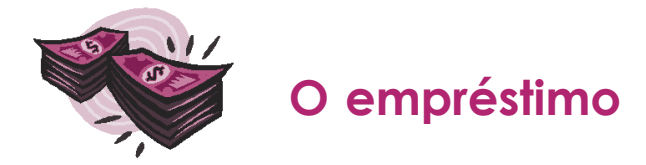

*E*stou comprando uma casa e preciso de um financiamento de 80 mil reais. Nesses casos o banco exige que a escritura seja passada por 80 mil, pelo menos. Mas o dono da casa não aceitou. Ele disse que a escritura velha era de 40 mil e que se a nova fosse de 80 mil, haveria um lucro imobiliário de 40 mil e, como o governo pega 25% desse lucro, ele teria prejuízo de 10 mil.

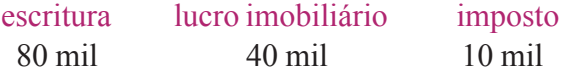

Como o negócio me interessava, propus-lhe pagar eu mesmo esses 10 mil. Para isso precisaria pegar no banco 90 mil. Mas aí o lucro imobiliário seria de 50 mil e não 40, aumentando o imposto, e por isso...

Algum colega pode me ajudar, calculando quanto devo pedir ao bando para pagar o lucro imobiliário e ficar com 80 mil?

Ou, então, me emprestar o dinheiro?

### **Galileu**

*E*m seu trabalho sobre a queda livre dos corpos, Galileu observou:

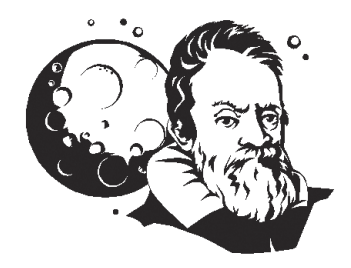

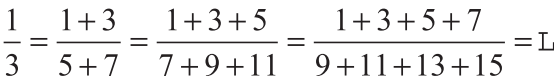

É possível construir outras frações com propriedades análogas a esta encontrada por Galileu?

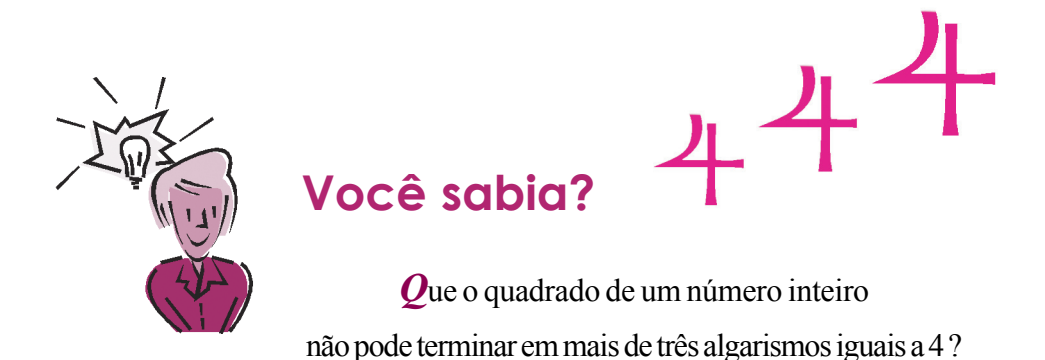

O primeiro número inteiro positivo cujo quadrado termina em três algarismos iguais a 4 é o 38, cujo quadrado é igual a 1444. O inteiro seguinte é 462, cujo quadrado é igual a 213 444. Entre os 1000 primeiros inteiros positivos, existem apenas mais dois, que são 538 e 962. De um modo geral, pode-se mostrar que o quadrado de um inteiro x termina em três algarismos iguais a 4 se e só se x puder ser colocado na forma  $500k \pm 38$ , onde k é um inteiro. Usando esse fato, pode-se mostrar que se o quadrado de um número inteiro termina em três algarismos iguais a 4, o algarismo da unidade de milhar desse quadrado é necessariamente ímpar, o que mostra que o quadrado de um inteiro não pode terminar em mais de três algarismos iguais a 4.

### **Coincidência de aniversário**

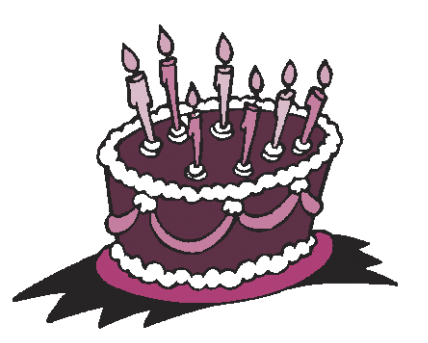

*E*m uma classe com 50 alunos, qual a probabilidade de que pelo menos dois deles aniversariem no mesmo dia?

Considere o evento B: dois alunos ou mais aniversariam no mesmo dia.

Vamos esquecer os anos bissextos e supor que temos 365 dias em um ano. Como você perceberá, é mais fácil calcular a probabilidade do evento  $complementar(B<sup>c</sup>)$ , isto é, não há coincidências de aniversários em uma classe com 50 alunos.

Como cada aluno poderá fazer aniversário em um dos 365 dias, temos 36550 pontos possíveis de ocorrer. Agora vamos obter o número de pontos do evento  $B<sup>c</sup>$ . O primeiro aluno terá 365 possibilidades de escolha, o segundo terá 364 (pois deverá ser diferente do primeiro), e assim por diante até o qüinquagésimo aluno que terá (365-49) escolhas.

Desta forma,

$$
P(B^{c}) = \frac{365 \times 364 \times ... \times (365 - 49)}{365^{50}} = 0,030.
$$

Temos assim que a probabilidade de ocorrer coincidência de aniversários em uma sala de 50 alunos será 0,970.

Ficou fácil ver que para uma classe de n alunos a probabilidade de <sup>B</sup> será dada por

$$
P(B) = 1 - \frac{365 \times 364 \times ... \times (365 - n + 1)}{365^{n}}.
$$

Calculando  $P(B)$  para alguns inteiros *n*, obtemos

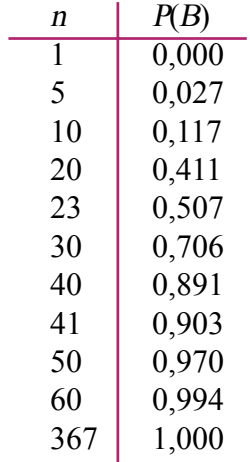

O professor de Matemática, quando ensinar Probabilidade, poderá fazer essa experiência na sala de aula. Se as turmas forem grandes é bem provável que em cada uma delas haja pelo menos uma coincidência de aniversários.

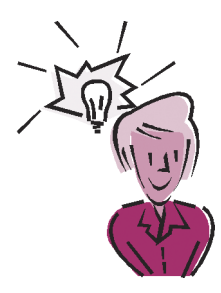

### **Você sabia?**

*Q*ual é a última raiz quadrada que pode ser representada na figura(sem superposição)?

Por quê?

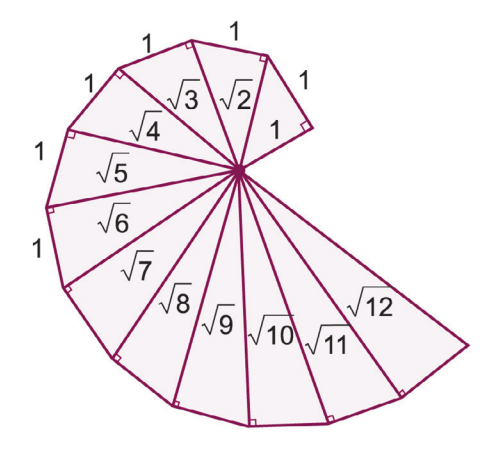

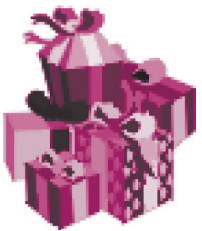

### **Amigo oculto**

*U*m grupo de 5 amigas decide fazer amigo oculto. Em uma urna improvisada são colocados os 5 nomes e cada pessoa retira um a quem deve presentear. Qual a probabilidade das amigas terem que fazer o sorteio mais de uma vez?

De fato, um novo sorteio terá que ser realizado no caso em que pelo menos uma pessoa retire seu próprio nome. Denote este evento por A.

Considere  $C_i$ o evento em que a i-ésima pessoa retira seu próprio nome para  $i = 1, ..., 5$ .

Queremos calcular a probabilidade do evento:

$$
A = (C_1 \cup C_2 \cup C_3 \cup C_4 \cup C_5).
$$

Para obtermos a P(A), devemos calcular o número de pontos para cada um dos eventos abaixo:

C<sub>i</sub>: 4! para *i* = 1, 2, 3, 4, 5.  
\nC<sub>i</sub> 
$$
\cap
$$
 C<sub>j</sub>: 3! para *i*, *j* = 1, 2, 3, 4, 5 e *i*  $\neq$  *j*.  
\nC<sub>i</sub>  $\cap$  C<sub>j</sub>  $\cap$  C<sub>k</sub>: 2! para *i*, *j*, *k* = 1, 2, 3, 4, 5 e *i*  $\neq$  *j*  $\neq$  *k*.  
\nC<sub>i</sub>  $\cap$  C<sub>j</sub>  $\cap$  C<sub>k</sub>  $\cap$  C<sub>i</sub>: 1 para *i*, *j*, *k*, *l* = 1, 2, 3, 4, 5 e *i*  $\neq$  *j*  $\neq$  *k*  $\neq$  *l*.

O número total de resultados em cada sorteio será 5! pois a primeira pessoa possui 5 escolhas, a segunda pessoa 4 escolhas e assim por diante.

Finalmente, para calcularmos  $P(A)$ , utilizamos a propriedade da probabilidade da união de eventos e teremos:

$$
P(A) = \Sigma P(C_i) - \Sigma P(C_i \cap C_j) + \Sigma P(C_i \cap C_j \cap C_k) -
$$
  
\n
$$
\Sigma P(C_i \cap C_j \cap C_k \cap C_l) + P(C_1 \cap C_2 \cap C_3 \cap C_4 \cap C_5)
$$
  
\n
$$
= (5.4! - 10.3! + 10.2! - 5.1! + 1)/5! = 1 - 1/2! + 1/3! - 1/4! + 1/5!
$$
  
\n
$$
= 76/120 = 0,633.
$$

Agora ficou fácil generalizar para qualquer grupo de *n* pessoas!!!

## **Diofante**

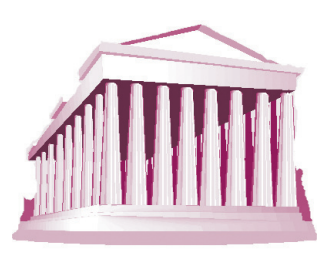

Adaptação do artigo de Vera Helena Giusti de Souza

*P*ouco se sabe sobre a vida do grego *Diofante*. Crê-se que tenha vivido em Alexandria, por volta de 250 d.C.

Sua grande obra, Arithmetica, tem 6 volumes preservados, mas acredita-se que foi escrita em 13 volumes.

Quanto ao seu trabalho matemático, destacamos alguns pontos interessantes:

Embora escrita em grego, sua obra não apresenta as mesmas características dos trabalhos gregos do período - por exemplo, seu enfoque na Álgebra, incipiente na Matemática grega da época, ou, ainda, sua nãopreocupação com métodos gerais.

Assim, a resolução de equações indeterminadas do tipo

$$
Ax2+Bx+C=y2, \text{ ou}
$$
  

$$
Ax3+Bx2+Cx+D=y2,
$$

consistia em obter uma solução e não se preocupar com as demais. Entre as equações que estudou estão, por exemplo,

$$
x^2 - 26y^2 = 1 \quad \text{e} \quad x^2 - 30y^2 = 1,
$$

hoje conhecidas como equações de Pell.

Diofante só se interessava por soluções racionais positivas, não aceitando as negativas ou as irracionais.

Na obra de Diofante encontramos pela primeira vez o uso sistemático de símbolos algébricos. Equações algébricas são expressas por símbolos algébricos e seu tratamento é puramente analítico, desvinculado de métodos

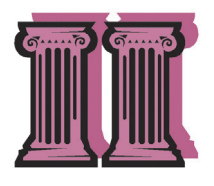

geométricos. Identidades como  $(a + b)^2 = a^2 + 2ab + b^2$ , que, para Euclides, eram teoremas da Geometria, para Diofante eram conseqüências imediatas das propriedades algébricas das operações.

Diofante era muito hábil no manuseio algébrico. Por exemplo, para calcular dois números, sabendo que a sua soma é 20 e a soma de seus quadrados é 208, ele representava esses números por  $10 x e 10 + x e$ não por x e y. Tal procedimento, em muitos casos, simplificava a resolução de um problema.

Outro problema abordado por ele: dividir um quadrado em dois quadrados, isto é, encontrar inteiros a, b e c tais que  $a^2 + b^2 = c^2$ , parece ter despertado a atenção de Fermat, que, ao ler a cópia do livro de Diofante, fez diversas anotações nas margens, entre elas o famoso "último teorema de Fermat".

Os problemas estudados por Diofante são problemas indeterminados que exigem soluções inteiras (ou racionais) positivas e envolvem, em geral, equações de grau superior ao primeiro. Mesmo assim, hoje em dia, equações indeterminadas do primeiro grau, com coeficientes inteiros, são chamadas equações diofantinas em homenagem ao pioneirismo de Diofante nessa área.

A título de curiosidade, reproduzimos um problema que apareceu sob forma de poema no quinto ou sexto século. Ele permite calcular quantos anos Diofante viveu:

Diofante passou 1/6 de sua vida na infância, 1/12 na juventude e mais 1/7 antes de se casar; 5 anos após seu casamento, nasceu um filho que morreu 4 anos antes do pai com a metade da idade que este tinha ao morrer.

# **Como escolher namorada pelos horários do trem de subúrbio**

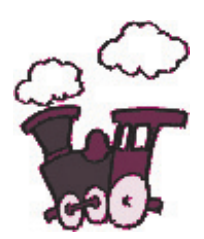

Adaptado do artigo de Manuel Henrique C. Botelho

*J*oão amava Lúcia que amava João. Só que João além de amar Lúcia também amava Letícia e tentava namorar as duas ao mesmo tempo. Durante a semana, até que dava, mas quando chegava o sábado à noite era terrível. As duas queriam João e este não possuía o dom da presença ao mesmo tempo em dois lugares.

Assim alternadamente ou Lúcia ou Letícia ficavam sem sair com João, nos embalos de sábado à noite. HONESTO (?), João decidiu contar a Lúcia a existência de Letícia e a Letícia sobre Lúcia. Claro que houve choros e lamúrias de todos os lados. E João continuou dividido, sem saber como escolher entre as duas.

Aqui um detalhe, João morava próximo a uma estação ferroviária de um subúrbio. Para visitar Lúcia, João pegava trens que iam no sentido da direita a cada meia hora, e para visitar Letícia, João pegava trens que iam à esquerda a cada meia hora também. Quanto a horários não havia dúvidas. Trens para cada lado de meia em meia hora. Mas voltemos a dúvida existencial afetiva do nosso amigo João.

Como escolher entre Lúcia e Letícia?

A solução foi dada por Letícia que era professora de Matemática. Letícia propôs a João um critério justo, equânime, salomônico para escolher a quem ir namorar. A proposta foi: João sairia de casa sem saber com quem ir encontrar. Ao chegar na estação pegaria o primeiro trem que passasse, fosse para a direita, fosse para esquerda. Proposta aceita. João começou a usar esse critério aparentemente justo e aleatório.

 Depois de usar o critério por cerca de três meses, descobriu que visitara Letícia muito mais que Lúcia, e se a sorte quis assim ficou com Letícia e com ela se casou sem nunca haver entendido porque a sorte a privilegiara tanto.

Só nas bodas de prata do seu casamento é que Letícia contou a João a razão do mistério, de o trem ter escolhido, ela preferencialmente a concorrente. Letícia estudara os horários dos trens e verificara que os horários eram:

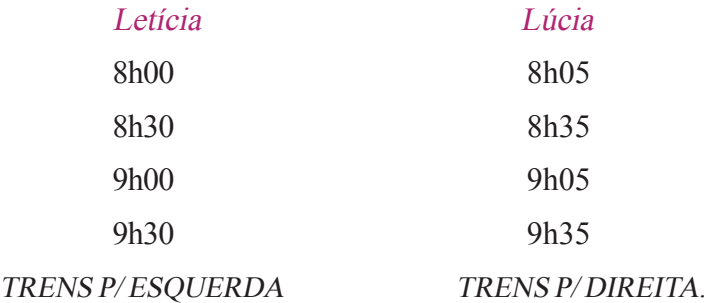

Desta forma, em qualquer intervalo de 30 minutos, a probabilidade de João pegar o trem que vai para a esquerda é de 25/30 e para a direita é de 5/30.

No amor como na guerra tudo vale..., até usar Matemática.

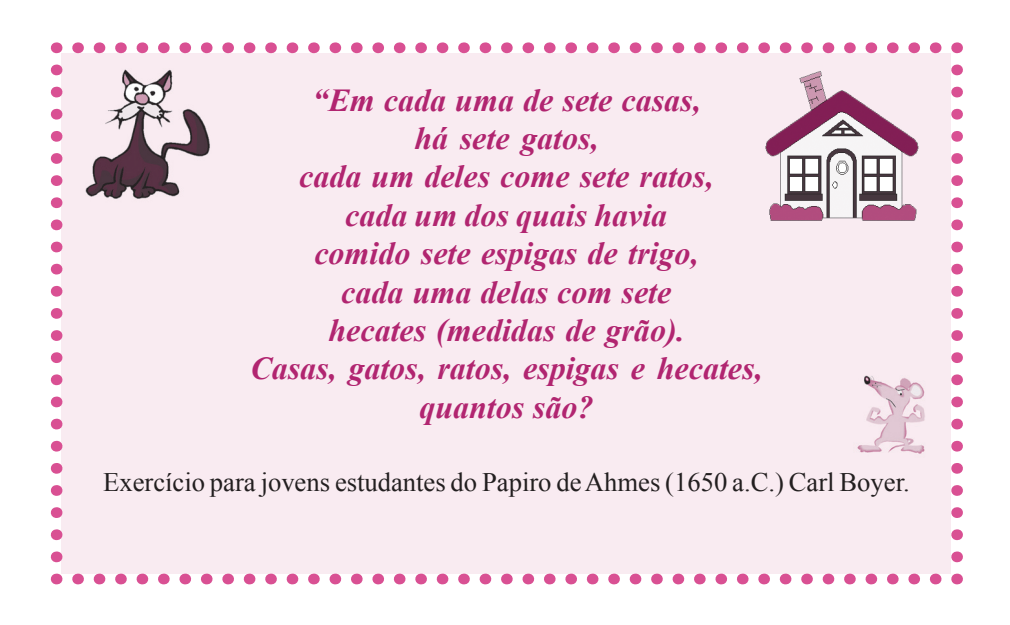

### **A Praça de Savassi vai continuar se chamando Diogo Vasconcelos**

Adaptado do artigo de Paulo Afonso da M. Machado

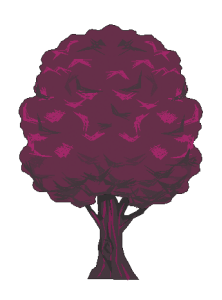

Esta é uma história inventada, mas o modo mencionado de se calcular o quórum de 3/5 <sup>é</sup> verdadeiro, não apenas na Câmara de Vereadores de Belo Horizonte, mas na própria Assembléia Legislativa de Minas Gerais.

Na comemoração dos 100 anos de Belo Horizonte saíram inúmeras publicações sobre a história de nossa cidade. Folheando uma dessas publicações, vim a saber quem foi Diogo Vasconcelos, que dá nome à conhecidíssima Praça da Savassi.

Durante os debates para a mudança da capital, Vasconcelos foi um baluarte na defesa da sua manutenção em Ouro Preto. Homem muito rico, usou sua influência para tentar convencer os deputados estaduais a votarem contrariamente à mudança. Perdeu. Entretanto, ele percebeu que, afinal de contas, uma nova capital poderia ser fonte de rendimento para um homem abonado como ele. Transferiu-se para Belo Horizonte e passou a emprestar dinheiro aos funcionários públicos que receberam lotes e estavam sem dinheiro para construir suas moradias.

Diogo Vasconcelos teve em Belo Horizonte a mesma influência que tinha em Ouro Preto. Tanto isso é verdade que conseguiu que seu nome fosse dado a uma importante praça de Belo Horizonte: a Praça da Savassi, ou melhor, Praça Diogo Vasconcelos, pois Savassi é apenas apelido.

Penso que, não obstante Diogo Vasconcelos ter sido um dos primeiros moradores de Belo Horizonte, manter seu nome numa praça que é conhecida nacionalmente por outro nome é uma atitude incoerente. Não foi o que aconteceu com a Praça 21 de Abril, pois, após a colocação da estátua de Tiradentes, o povo passou a chamá-la de Praça Tiradentes, nome que depois foi oficializado.

Outro exemplo é o da Rua do Amendoim. Por uma ilusão de ótica, a rua tem um declive que parece um aclive. Se você desligar o seu carro e baixar o freio de mão, terá a impressão de que o carro está subindo, apesar de desligado. O povo não tardou a apelidar essa via de Rua do Amendoim, por motivos óbvios. A Câmara Municipal não tardou em oficializar o nome popular.

E a Praça da Savassi, por que continua a se chamar Diogo de Vasconcelos? Procurei um vereador e convenci-o a apresentar um projeto oficializando o nome de Praça da Savassi. Apresentado o projeto, logo foi parar nos jornais. O debate ganhou os pontos dos ônibus, as mesas dos botequins, os quarteirões fechados da Praça Sete (opa!, quase me esqueci de que o nome oficial é Praça 7 de Setembro).

No dia da votação, lá estava eu na Câmara de Vereadores. Como o projeto visava a modificar a Lei Orgânica do Município, era necessário o voto favorável de 3/5 dos vereadores. Acompanhei a votação com lápis e papel na mão. Votaram a favor do projeto 23 vereadores. Como no total são 37, o projeto estava aprovado!

– Vencemos, vencemos – disse para o meu amigo vereador. Mas ele balançou a cabeça negativamente e me explicou que o quórum de 3/5 correspondia a 24 vereadores.

Retirando a calculadora do bolso, disse-lhe que não: 3/5 de 37 é igual a 22,2. Ora, 23 é maior que 22,2. O projeto estava aprovado!

Com minha argumentação, consegui confundir o vereador. Acostumado a considerar o quórum de 3/5 de 37 como 24, ele nunca o havia questionado. Para tirar a dúvida, pegou o regimento interno da Câmara, que diz o seguinte:

"O quorum de será calculado da seguinte forma:

- (a) se o número de vereadores for múltiplo de 5, esse número será dividido por 5 e multiplicado por 3;
- (b) se o número de vereadores não for múltiplo de 5, serão somadas tantas unidades quantas necessárias para se obter um múltiplo de 5 e, em seguida, divide-se esse número por 5 e multiplica-se por 3".

Não concordei. Afinal de contas, a lei não pode mudar uma regra matemática. E, para provar que o regimento estava errado, tomei de um lápis e expliquei:

Vamos supor um número, V, de vereadores, tal que V seja uma unidade a mais que um múltiplo de 5. Podemos dizer que  $V = 5n + 1$ ,

sendo *n* inteiro. 3/5 de *V* será igual a  $3n + \frac{3}{5}$ .

Portanto, o primeiro número inteiro imediatamente superior será  $3n+1$ . Se formos obedecer ao regimento, teremos que somar quatro unidades a V, obtendo  $5n+5$ , que dividido por 5 daria  $n+1$  que multiplicado por 3 daria um quórum de  $3n + 3$ , portanto duas unidades a mais que o necessário.

Se raciocinarmos de forma análoga com  $V = 5n + 2$ , que é o caso da composição atual da Câmara de Vereadores de Belo Horizonte, teremos

 $\frac{3}{5}V = 3n + \frac{6}{5}$ , o que nos indica que  $3n + 2$  deveria ser o quórum, e não  $3n + 3$ , como se calcula pelo regimento.

Para  $V = 5n + 3$ , teremos o mesmo caso. O quórum deveria ser  $3n + 2$ e não  $3n+3$ . O único caso em que o regimento bate com a Matemática é quando  $V = 5n + 4$ , com quorum de  $3n + 3$ .

Não adiantou minha argumentação. O regimento teria que ser modificado, mas não valeria para aquela votação, que já havia se encerrado. Portanto, meus caros conterrâneos, acostumem-se a chamar a Praça da Savassi de Diogo Vasconcelos, pois é esse seu verdadeiro nome.

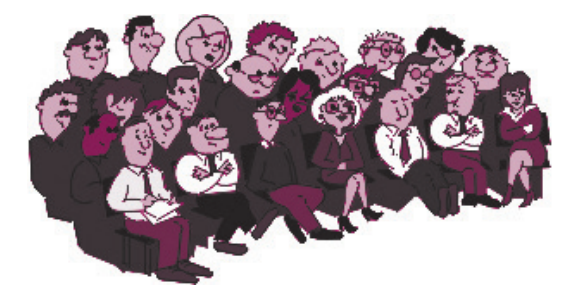

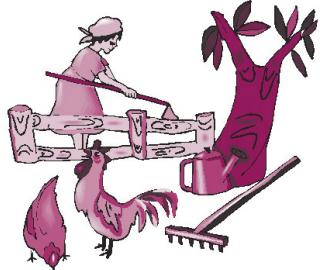

### **Conversão de unidades**

Adaptado do artigo de Manuel Henrique C. Botelho

*F*ui assessor de uma empresa estatal que precisava desapropriar enorme área rural. Depois de muito discutir com os sitiantes e pequenos fazendeiros que iam ter suas terras desapropriadas, chegamos a um consenso de valor para a desapropriação amigável, algo próximo de R\$ 24 000,00 por alqueire. Fiquei incumbido de preparar o contrato. Ao fazê-lo, lembrei-me do meu juramento ao professor de Física, Professor Hermann, e ao Engº Max Lothar Hess, meu primeiro chefe (ambos de formação germânica), de nunca, mas nunca mesmo, trair o sistema métrico em minha vida profissional. Como o alqueire paulista tem  $24000 \,\mathrm{m}^2$ , fiz a conversão, e o texto do contrato para ser assinado dizia que o valor da desapropriação seria de R\$1,00 o m2 .

Não sei o que aconteceu por causa disso, pois todos os proprietários das fazendolas e dos sítios que tinham acertado o valor, ao lerem o texto do contrato, acharam um absurdo vender as terras que tinham seu suor por R\$1,00 o m2 .Outra coisa muito diferente seria receber os combinados R\$ 24 000,00 por alqueire.

Aí descobri que acima da Matemática e Física existe uma coisa chamada "aspecto humano", fato que, em geral, nós, engenheiros, esquecemos.

#### *O loteamento de 1010 km2 . O conflito rural e urbano*

Faz muitos anos. Um jovem engenheiro de origem interiorana fez parte de uma comissão de licitação para escolher uma firma que iria fazer desenhos de loteamentos da cidade de São Paulo, no esforço de regularizar loteamentos clandestinos. Para contratar a firma de desenhos, incluíu-se no edital em preparação uma série de exigências de praxe, como capital social, prova que o titular da firma estava em dia com o serviço militar, etc. Na hora de fixar a exigência "experiência anterior", perguntou-se ao engenheiro qual área de desenho de loteamentos a firma deveria já ter executado. O pobre do engenheiro, sem nenhuma experiência em "desenho de loteamentos", pensou e chutou um número redondo: − 10 km2 .

Por que 10? Nenhuma razão, mas pelo menos atendia ao sistema decimal. E o edital saiu com essa exigência.

Mal saiu, choveram reclamações de protecionismo e direcionamento da concorrência. Nenhuma firma dizia ter feito nada próximo a essa área de desenho. Talvez fosse uma malandragem da comissão de concorrência.

Acuado pelas acusações, o jovem engenheiro, então, imaginou que uma área de 10 km2 é algo como um quadrado de lado 3,1 km e colocou no mapa da cidade de São Paulo um quadrado com essa medida, na escala do mapa, com um dos vértices no centro da cidade. A área resultante era simplesmente um monstro. Aí o engenheiro lembrou que, tendo nascido e sido criado no interior, três quilômetros na área rural é uma distância mínima, mas em uma área urbana é uma grandiosidade. O velho hábito de fumar cachimbo deixa a boca torta....

O edital foi revisto e a nova exigência caiu para 0,5 km<sup>2</sup>, algo bem mais razoável.

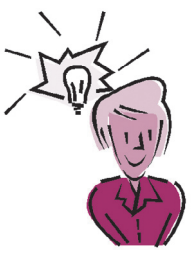

**Você sabia?**

Que a célebre igualdade  $e^{i\pi} + 1 = 0$ , que contém os 5 números mais significativos da Matemática, mereceu de vários matemáticos frases apaixonadas?

Veja algumas:

"... esta mais surpreendente jóia..., a mais notável fórmula da Matemática<sup>"</sup>

(R. Feynman, prêmio Nobel de Física)

"Elegante, concisa e cheia de significação..., ela interessa tanto ao místico quanto ao cientista, ao filósofo, ao matemático."

 (E. Kasner e J. Newman, autores do best seller Matemática e Imaginação.)

"Cavalheiros, isso é certamente verdade, é absolutamente paradoxal; não podemos entendê-lo, e não sabemos o que significa, mas provamolo e, portanto, sabemos que deve ser a verdade."

(Benjamin Pierce, eminente matemático da Universidade de Harvard no século XIX, após deduzir a fórmula em uma conferência.)

"O desenvolvimento das séries de potências complexas... revela a conexão entre funções trigonométricas e a função exponencial... e (esta conexão) nunca teria sido descoberta sem o uso de números complexos. Como subproduto desta relação, nós obtemos uma conexão inesperada entre os números e, i e  $\pi$ :  $e^{i\pi} + 1 = 0$ ."

> (Michael Spivak, autor de um excelente livro de Cálculo.)

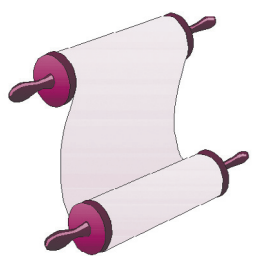

### **Um dia inesquecível na vida de Gauss**

Adaptado do artigo de Jesús A. Pérez Sánchez

*O* dia 29 de março de 1796 foi crucial na vida de Carl Friedrich Gauss (1777-1855). Faltava cerca de um mês para o seu 19<sup>°</sup> aniversário e ele estava para ingressar na Universidade de Göttingen, sem saber ainda se a sua escolha seria a Filologia ou a Matemática. Nesse célebre dia, o jovem Gauss (que viria a ser chamado o Príncipe dos Matemáticos) encontrou uma bela solução para um velho problema

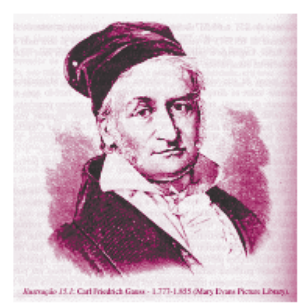

de Geometria. Após essa espetacular façanha ficou tão entusiasmado que renunciou à sua possível intenção de ser filologista e resolveu dedicar sua vida à Matemática e suas aplicações. Mas qual foi o problema resolvido por Gauss naquela ocasião?

Vejamos um pouco de história: Durante mais de 2000 anos o problema de dividir uma circunferência em n partes iguais, usando somente régua e compasso, permaneceu como foi deixado pelos gregos. Vamos dar uma idéia do problema: Se uma circunferência é dividida em n partes iguais, unindo os sucessivos pontos de divisão por cordas, obtemos um polígono regular de n lados. Sabemos que é fácil construir, somente com régua e compasso, um polígono regular de 2n lados a partir de um polígono regular de n lados. Os gregos sabiam construir um polígono regular de 3 lados e também um polígono regular de 5 lados (nesse caso aparece o problema do segmento áureo ou dividir um segmento em meia e extrema razão).

Além disso provaram que se um polígono regular de n lados e outro de m lados, com m e n primos entre si, podem ser construídos (com régua e compasso), então pode-se construir um polígono regular de mn lados.

Em resumo: Os gregos sabiam construir, com régua e compasso, um polígono regular de n lados, se n fosse um número natural da forma:

 $n = 2^m \times 3^r \times 5^s$  m ≥ 0, r e s inteiros iguais a 0 ou 1.

O passo seguinte era construir, com os instrumentos citados, polígonos regulares de 7, 9, 11 e 13 lados e, embora o problema tenha sido estudado por grandes matemáticos como Fermat e Euler, nenhum progresso fora feito. Não chegaram a encontrar um método, porque tais construções são impossíveis, como foi provado por aquele garoto alemão que estava dividido entre a Matemática e a Filologia.

Gauss provou o seguinte:

Um polígono regular de n lados é construtível se, e somente se, n é um número natural da forma

$$
n=2s\times p_1\times p_2\times \ldots \times p_r
$$

com s inteiro não negativo, e cada  $p_i$  primo de Fermat, isto é,

$$
p_i = 2^{2^{k_i}} + 1,
$$

com  $k_i$  inteiro não negativo. Além disso,  $p_i \neq p_j$ para  $i \neq j$ .

Assim ficou provado pela primeira vez que um polígono regular de 17 lados é construtível com régua e compasso, pois  $17 = 2^{2^2} + 1$ .

Por sinal, como curiosidade histórica, podemos assinalar que Fermat (1601-1665) conjeturou que todo número da forma  $2^{2^k}$ +1, com k inteiro não negativo, é primo. De fato, para  $k = 0, 1, 2, 3, 4$ , obtemos, respectivamente, 3, 5, 17, 257, 65 537, que são primos; mas Euler (1707-1783) provou que  $2^{5}$  +1 = 4294967297 = 641×6700417 (o 5o número de Fermat), logo, não é primo.

Gauss sempre lembrou com singular orgulho a grande proeza daquele 29 de março. Após sua morte foi erigida, em Göttingen, uma estátua de Gauss em bronze e, como homenagem muito apropriada, seu pedestal tem a forma de um polígono regular de 17 lados.

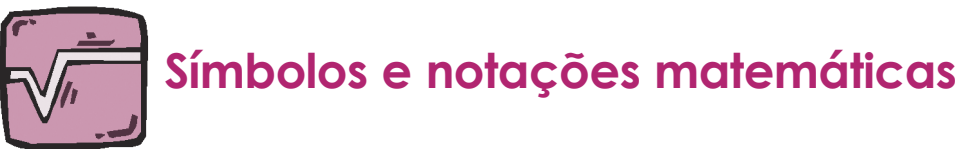

Símbolos em Matemática são como sal numa sopa: se colocar demais, estraga, se colocar de menos, fica sem gosto.

*A*té o século XVI, expressões matemáticas eram escritas de forma excessivamente verbal ou retórica. Por exemplo, em 1591, Viète, para representar a equação 5  $A^2 + 9A - 5 = 0$ , escrevia em bom latim:

5 in A quad et 9 in A planu minus 5 aequatur 0.

No século XVI a linguagem simbólica ganhou um grande impulso. William Oughtred (1574-1660), em três de seus livros, usou mais de 150 símbolos, muitos criados por ele. Destes, porém, poucos permanecem em uso.

A implementação de alguns símbolos usados hoje em dia foi acontecendo naturalmente ao longo de décadas ou séculos, sob a égide da praticidade e do pragmatismo. Pouco pode se afirmar com precisão sobre essa evolução. Outros símbolos, graças ao prestígio de seus criadores, tiveram aceitação imediata. Como exemplo desses últimos podemos citar alguns símbolos criados por Leonhard Euler (1707-1783):

•  $f(x)$ , para indicar "função de  $x$ ";

• ∑, " somatória" (o símbolo é a letra maiúscula grega, sigma, que corresponde ao nosso S);

• *i*, "unidade imaginária", representada também por  $\sqrt{-1}$ ;

• e, base dos logaritmos neperianos, igual a 2,718 ... A letra π (=3,14159...), embora usada por William Jones em 1706, teve o seu emprego consagrado por Euler.

#### *Símbolos de operações*

#### *Símbolo +*

Uma explicação razoável é que, até então, a adição de dois números, por exemplo 3 + 2, era representada por 3 *et* 2.

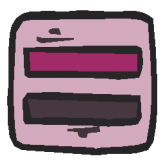

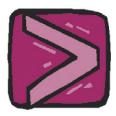

Com o passar dos anos a conjunção latina *et* foi sincopada para *t,* da qual se originou, no fim do século XV, o sinal *+*.

#### *Símbolo* −

Apareceu pela primeira vez em 1481, em um manuscrito alemão. Na forma impressa, apareceu pela primeira vez em 1498. Há várias hipóteses, nenhuma confirmada, quanto à origem do símbolo.

#### *Símbolo* ×

O primeiro uso do símbolo  $\times$  para indicar multiplicação deve-se a William Oughtred (1618). Leibniz temia que  $\times$  pudesse ser confundido com x. Em 1698 ele sugeriu o uso do "ponto" como sinal de multiplicação.

#### *Símbolo* ÷

No século XII, Fibonacci usava, para a divisão, a notação a/b, já conhecida pelos árabes. A notação a *:* b é atribuída a Leibniz (1648). O símbolo ÷ foi usado pela primeira vez por J. H. Rahn em 1659.

#### $Símbolos < e >$

Foram introduzidos pelo inglês Thomas Harriot (1631 – numa publicação póstuma) com o significado atual. Porém os símbolos  $> e \leq$  foram introduzidos mais tarde, em 1734, pelo francês Pierre Bouger.

### *Símbolo*

Apareceu impresso, pela primeira vez, em 1525 no livro Die Coss (1525) do matemático C. Rudolff. O símbolo pode ter sido escolhido pela sua semelhança com a primeira letra da palavra latina radix (raiz). Uma outra hipótese é que ele seja uma evolução do símbolo  $\Gamma$  usado em manuscritos mais antigos para designar uma raiz.

#### *Símbolo =*

Este sinal foi introduzido por Robert Recorde  $(\sim 1557)$ ., ... bicause noe.2.thynges, can be moare equalle...(... porque nenhum par de coisas pode ser mais igual (do que um par de paralelas) ).

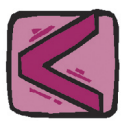

# **Livros Grátis**

( <http://www.livrosgratis.com.br> )

Milhares de Livros para Download:

[Baixar](http://www.livrosgratis.com.br/cat_1/administracao/1) [livros](http://www.livrosgratis.com.br/cat_1/administracao/1) [de](http://www.livrosgratis.com.br/cat_1/administracao/1) [Administração](http://www.livrosgratis.com.br/cat_1/administracao/1) [Baixar](http://www.livrosgratis.com.br/cat_2/agronomia/1) [livros](http://www.livrosgratis.com.br/cat_2/agronomia/1) [de](http://www.livrosgratis.com.br/cat_2/agronomia/1) [Agronomia](http://www.livrosgratis.com.br/cat_2/agronomia/1) [Baixar](http://www.livrosgratis.com.br/cat_3/arquitetura/1) [livros](http://www.livrosgratis.com.br/cat_3/arquitetura/1) [de](http://www.livrosgratis.com.br/cat_3/arquitetura/1) [Arquitetura](http://www.livrosgratis.com.br/cat_3/arquitetura/1) [Baixar](http://www.livrosgratis.com.br/cat_4/artes/1) [livros](http://www.livrosgratis.com.br/cat_4/artes/1) [de](http://www.livrosgratis.com.br/cat_4/artes/1) [Artes](http://www.livrosgratis.com.br/cat_4/artes/1) [Baixar](http://www.livrosgratis.com.br/cat_5/astronomia/1) [livros](http://www.livrosgratis.com.br/cat_5/astronomia/1) [de](http://www.livrosgratis.com.br/cat_5/astronomia/1) [Astronomia](http://www.livrosgratis.com.br/cat_5/astronomia/1) [Baixar](http://www.livrosgratis.com.br/cat_6/biologia_geral/1) [livros](http://www.livrosgratis.com.br/cat_6/biologia_geral/1) [de](http://www.livrosgratis.com.br/cat_6/biologia_geral/1) [Biologia](http://www.livrosgratis.com.br/cat_6/biologia_geral/1) [Geral](http://www.livrosgratis.com.br/cat_6/biologia_geral/1) [Baixar](http://www.livrosgratis.com.br/cat_8/ciencia_da_computacao/1) [livros](http://www.livrosgratis.com.br/cat_8/ciencia_da_computacao/1) [de](http://www.livrosgratis.com.br/cat_8/ciencia_da_computacao/1) [Ciência](http://www.livrosgratis.com.br/cat_8/ciencia_da_computacao/1) [da](http://www.livrosgratis.com.br/cat_8/ciencia_da_computacao/1) [Computação](http://www.livrosgratis.com.br/cat_8/ciencia_da_computacao/1) [Baixar](http://www.livrosgratis.com.br/cat_9/ciencia_da_informacao/1) [livros](http://www.livrosgratis.com.br/cat_9/ciencia_da_informacao/1) [de](http://www.livrosgratis.com.br/cat_9/ciencia_da_informacao/1) [Ciência](http://www.livrosgratis.com.br/cat_9/ciencia_da_informacao/1) [da](http://www.livrosgratis.com.br/cat_9/ciencia_da_informacao/1) [Informação](http://www.livrosgratis.com.br/cat_9/ciencia_da_informacao/1) [Baixar](http://www.livrosgratis.com.br/cat_7/ciencia_politica/1) [livros](http://www.livrosgratis.com.br/cat_7/ciencia_politica/1) [de](http://www.livrosgratis.com.br/cat_7/ciencia_politica/1) [Ciência](http://www.livrosgratis.com.br/cat_7/ciencia_politica/1) [Política](http://www.livrosgratis.com.br/cat_7/ciencia_politica/1) [Baixar](http://www.livrosgratis.com.br/cat_10/ciencias_da_saude/1) [livros](http://www.livrosgratis.com.br/cat_10/ciencias_da_saude/1) [de](http://www.livrosgratis.com.br/cat_10/ciencias_da_saude/1) [Ciências](http://www.livrosgratis.com.br/cat_10/ciencias_da_saude/1) [da](http://www.livrosgratis.com.br/cat_10/ciencias_da_saude/1) [Saúde](http://www.livrosgratis.com.br/cat_10/ciencias_da_saude/1) [Baixar](http://www.livrosgratis.com.br/cat_11/comunicacao/1) [livros](http://www.livrosgratis.com.br/cat_11/comunicacao/1) [de](http://www.livrosgratis.com.br/cat_11/comunicacao/1) [Comunicação](http://www.livrosgratis.com.br/cat_11/comunicacao/1) [Baixar](http://www.livrosgratis.com.br/cat_12/conselho_nacional_de_educacao_-_cne/1) [livros](http://www.livrosgratis.com.br/cat_12/conselho_nacional_de_educacao_-_cne/1) [do](http://www.livrosgratis.com.br/cat_12/conselho_nacional_de_educacao_-_cne/1) [Conselho](http://www.livrosgratis.com.br/cat_12/conselho_nacional_de_educacao_-_cne/1) [Nacional](http://www.livrosgratis.com.br/cat_12/conselho_nacional_de_educacao_-_cne/1) [de](http://www.livrosgratis.com.br/cat_12/conselho_nacional_de_educacao_-_cne/1) [Educação - CNE](http://www.livrosgratis.com.br/cat_12/conselho_nacional_de_educacao_-_cne/1) [Baixar](http://www.livrosgratis.com.br/cat_13/defesa_civil/1) [livros](http://www.livrosgratis.com.br/cat_13/defesa_civil/1) [de](http://www.livrosgratis.com.br/cat_13/defesa_civil/1) [Defesa](http://www.livrosgratis.com.br/cat_13/defesa_civil/1) [civil](http://www.livrosgratis.com.br/cat_13/defesa_civil/1) [Baixar](http://www.livrosgratis.com.br/cat_14/direito/1) [livros](http://www.livrosgratis.com.br/cat_14/direito/1) [de](http://www.livrosgratis.com.br/cat_14/direito/1) [Direito](http://www.livrosgratis.com.br/cat_14/direito/1) [Baixar](http://www.livrosgratis.com.br/cat_15/direitos_humanos/1) [livros](http://www.livrosgratis.com.br/cat_15/direitos_humanos/1) [de](http://www.livrosgratis.com.br/cat_15/direitos_humanos/1) [Direitos](http://www.livrosgratis.com.br/cat_15/direitos_humanos/1) [humanos](http://www.livrosgratis.com.br/cat_15/direitos_humanos/1) [Baixar](http://www.livrosgratis.com.br/cat_16/economia/1) [livros](http://www.livrosgratis.com.br/cat_16/economia/1) [de](http://www.livrosgratis.com.br/cat_16/economia/1) [Economia](http://www.livrosgratis.com.br/cat_16/economia/1) [Baixar](http://www.livrosgratis.com.br/cat_17/economia_domestica/1) [livros](http://www.livrosgratis.com.br/cat_17/economia_domestica/1) [de](http://www.livrosgratis.com.br/cat_17/economia_domestica/1) [Economia](http://www.livrosgratis.com.br/cat_17/economia_domestica/1) [Doméstica](http://www.livrosgratis.com.br/cat_17/economia_domestica/1) [Baixar](http://www.livrosgratis.com.br/cat_18/educacao/1) [livros](http://www.livrosgratis.com.br/cat_18/educacao/1) [de](http://www.livrosgratis.com.br/cat_18/educacao/1) [Educação](http://www.livrosgratis.com.br/cat_18/educacao/1) [Baixar](http://www.livrosgratis.com.br/cat_19/educacao_-_transito/1) [livros](http://www.livrosgratis.com.br/cat_19/educacao_-_transito/1) [de](http://www.livrosgratis.com.br/cat_19/educacao_-_transito/1) [Educação - Trânsito](http://www.livrosgratis.com.br/cat_19/educacao_-_transito/1) [Baixar](http://www.livrosgratis.com.br/cat_20/educacao_fisica/1) [livros](http://www.livrosgratis.com.br/cat_20/educacao_fisica/1) [de](http://www.livrosgratis.com.br/cat_20/educacao_fisica/1) [Educação](http://www.livrosgratis.com.br/cat_20/educacao_fisica/1) [Física](http://www.livrosgratis.com.br/cat_20/educacao_fisica/1) [Baixar](http://www.livrosgratis.com.br/cat_21/engenharia_aeroespacial/1) [livros](http://www.livrosgratis.com.br/cat_21/engenharia_aeroespacial/1) [de](http://www.livrosgratis.com.br/cat_21/engenharia_aeroespacial/1) [Engenharia](http://www.livrosgratis.com.br/cat_21/engenharia_aeroespacial/1) [Aeroespacial](http://www.livrosgratis.com.br/cat_21/engenharia_aeroespacial/1) [Baixar](http://www.livrosgratis.com.br/cat_22/farmacia/1) [livros](http://www.livrosgratis.com.br/cat_22/farmacia/1) [de](http://www.livrosgratis.com.br/cat_22/farmacia/1) [Farmácia](http://www.livrosgratis.com.br/cat_22/farmacia/1) [Baixar](http://www.livrosgratis.com.br/cat_23/filosofia/1) [livros](http://www.livrosgratis.com.br/cat_23/filosofia/1) [de](http://www.livrosgratis.com.br/cat_23/filosofia/1) [Filosofia](http://www.livrosgratis.com.br/cat_23/filosofia/1) [Baixar](http://www.livrosgratis.com.br/cat_24/fisica/1) [livros](http://www.livrosgratis.com.br/cat_24/fisica/1) [de](http://www.livrosgratis.com.br/cat_24/fisica/1) [Física](http://www.livrosgratis.com.br/cat_24/fisica/1) [Baixar](http://www.livrosgratis.com.br/cat_25/geociencias/1) [livros](http://www.livrosgratis.com.br/cat_25/geociencias/1) [de](http://www.livrosgratis.com.br/cat_25/geociencias/1) [Geociências](http://www.livrosgratis.com.br/cat_25/geociencias/1) [Baixar](http://www.livrosgratis.com.br/cat_26/geografia/1) [livros](http://www.livrosgratis.com.br/cat_26/geografia/1) [de](http://www.livrosgratis.com.br/cat_26/geografia/1) [Geografia](http://www.livrosgratis.com.br/cat_26/geografia/1) [Baixar](http://www.livrosgratis.com.br/cat_27/historia/1) [livros](http://www.livrosgratis.com.br/cat_27/historia/1) [de](http://www.livrosgratis.com.br/cat_27/historia/1) [História](http://www.livrosgratis.com.br/cat_27/historia/1) [Baixar](http://www.livrosgratis.com.br/cat_31/linguas/1) [livros](http://www.livrosgratis.com.br/cat_31/linguas/1) [de](http://www.livrosgratis.com.br/cat_31/linguas/1) [Línguas](http://www.livrosgratis.com.br/cat_31/linguas/1)

[Baixar](http://www.livrosgratis.com.br/cat_28/literatura/1) [livros](http://www.livrosgratis.com.br/cat_28/literatura/1) [de](http://www.livrosgratis.com.br/cat_28/literatura/1) [Literatura](http://www.livrosgratis.com.br/cat_28/literatura/1) [Baixar](http://www.livrosgratis.com.br/cat_30/literatura_de_cordel/1) [livros](http://www.livrosgratis.com.br/cat_30/literatura_de_cordel/1) [de](http://www.livrosgratis.com.br/cat_30/literatura_de_cordel/1) [Literatura](http://www.livrosgratis.com.br/cat_30/literatura_de_cordel/1) [de](http://www.livrosgratis.com.br/cat_30/literatura_de_cordel/1) [Cordel](http://www.livrosgratis.com.br/cat_30/literatura_de_cordel/1) [Baixar](http://www.livrosgratis.com.br/cat_29/literatura_infantil/1) [livros](http://www.livrosgratis.com.br/cat_29/literatura_infantil/1) [de](http://www.livrosgratis.com.br/cat_29/literatura_infantil/1) [Literatura](http://www.livrosgratis.com.br/cat_29/literatura_infantil/1) [Infantil](http://www.livrosgratis.com.br/cat_29/literatura_infantil/1) [Baixar](http://www.livrosgratis.com.br/cat_32/matematica/1) [livros](http://www.livrosgratis.com.br/cat_32/matematica/1) [de](http://www.livrosgratis.com.br/cat_32/matematica/1) [Matemática](http://www.livrosgratis.com.br/cat_32/matematica/1) [Baixar](http://www.livrosgratis.com.br/cat_33/medicina/1) [livros](http://www.livrosgratis.com.br/cat_33/medicina/1) [de](http://www.livrosgratis.com.br/cat_33/medicina/1) [Medicina](http://www.livrosgratis.com.br/cat_33/medicina/1) [Baixar](http://www.livrosgratis.com.br/cat_34/medicina_veterinaria/1) [livros](http://www.livrosgratis.com.br/cat_34/medicina_veterinaria/1) [de](http://www.livrosgratis.com.br/cat_34/medicina_veterinaria/1) [Medicina](http://www.livrosgratis.com.br/cat_34/medicina_veterinaria/1) [Veterinária](http://www.livrosgratis.com.br/cat_34/medicina_veterinaria/1) [Baixar](http://www.livrosgratis.com.br/cat_35/meio_ambiente/1) [livros](http://www.livrosgratis.com.br/cat_35/meio_ambiente/1) [de](http://www.livrosgratis.com.br/cat_35/meio_ambiente/1) [Meio](http://www.livrosgratis.com.br/cat_35/meio_ambiente/1) [Ambiente](http://www.livrosgratis.com.br/cat_35/meio_ambiente/1) [Baixar](http://www.livrosgratis.com.br/cat_36/meteorologia/1) [livros](http://www.livrosgratis.com.br/cat_36/meteorologia/1) [de](http://www.livrosgratis.com.br/cat_36/meteorologia/1) [Meteorologia](http://www.livrosgratis.com.br/cat_36/meteorologia/1) [Baixar](http://www.livrosgratis.com.br/cat_45/monografias_e_tcc/1) [Monografias](http://www.livrosgratis.com.br/cat_45/monografias_e_tcc/1) [e](http://www.livrosgratis.com.br/cat_45/monografias_e_tcc/1) [TCC](http://www.livrosgratis.com.br/cat_45/monografias_e_tcc/1) [Baixar](http://www.livrosgratis.com.br/cat_37/multidisciplinar/1) [livros](http://www.livrosgratis.com.br/cat_37/multidisciplinar/1) [Multidisciplinar](http://www.livrosgratis.com.br/cat_37/multidisciplinar/1) [Baixar](http://www.livrosgratis.com.br/cat_38/musica/1) [livros](http://www.livrosgratis.com.br/cat_38/musica/1) [de](http://www.livrosgratis.com.br/cat_38/musica/1) [Música](http://www.livrosgratis.com.br/cat_38/musica/1) [Baixar](http://www.livrosgratis.com.br/cat_39/psicologia/1) [livros](http://www.livrosgratis.com.br/cat_39/psicologia/1) [de](http://www.livrosgratis.com.br/cat_39/psicologia/1) [Psicologia](http://www.livrosgratis.com.br/cat_39/psicologia/1) [Baixar](http://www.livrosgratis.com.br/cat_40/quimica/1) [livros](http://www.livrosgratis.com.br/cat_40/quimica/1) [de](http://www.livrosgratis.com.br/cat_40/quimica/1) [Química](http://www.livrosgratis.com.br/cat_40/quimica/1) [Baixar](http://www.livrosgratis.com.br/cat_41/saude_coletiva/1) [livros](http://www.livrosgratis.com.br/cat_41/saude_coletiva/1) [de](http://www.livrosgratis.com.br/cat_41/saude_coletiva/1) [Saúde](http://www.livrosgratis.com.br/cat_41/saude_coletiva/1) [Coletiva](http://www.livrosgratis.com.br/cat_41/saude_coletiva/1) [Baixar](http://www.livrosgratis.com.br/cat_42/servico_social/1) [livros](http://www.livrosgratis.com.br/cat_42/servico_social/1) [de](http://www.livrosgratis.com.br/cat_42/servico_social/1) [Serviço](http://www.livrosgratis.com.br/cat_42/servico_social/1) [Social](http://www.livrosgratis.com.br/cat_42/servico_social/1) [Baixar](http://www.livrosgratis.com.br/cat_43/sociologia/1) [livros](http://www.livrosgratis.com.br/cat_43/sociologia/1) [de](http://www.livrosgratis.com.br/cat_43/sociologia/1) [Sociologia](http://www.livrosgratis.com.br/cat_43/sociologia/1) [Baixar](http://www.livrosgratis.com.br/cat_44/teologia/1) [livros](http://www.livrosgratis.com.br/cat_44/teologia/1) [de](http://www.livrosgratis.com.br/cat_44/teologia/1) [Teologia](http://www.livrosgratis.com.br/cat_44/teologia/1) [Baixar](http://www.livrosgratis.com.br/cat_46/trabalho/1) [livros](http://www.livrosgratis.com.br/cat_46/trabalho/1) [de](http://www.livrosgratis.com.br/cat_46/trabalho/1) [Trabalho](http://www.livrosgratis.com.br/cat_46/trabalho/1) [Baixar](http://www.livrosgratis.com.br/cat_47/turismo/1) [livros](http://www.livrosgratis.com.br/cat_47/turismo/1) [de](http://www.livrosgratis.com.br/cat_47/turismo/1) [Turismo](http://www.livrosgratis.com.br/cat_47/turismo/1)